## **UNIVERSIDAD NACIONAL AGRARIA DE LA SELVA**

## **FACULTAD DE RECURSOS NATURALES RENOVABLES**

## **ESCUELA PROFESIONAL DE INGENIERÍA AMBIENTAL**

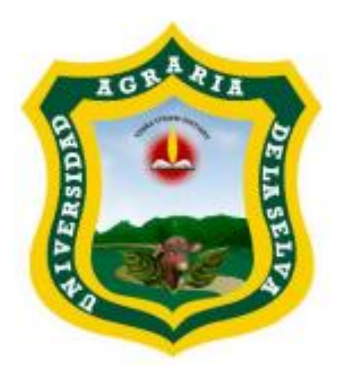

## **DIVERSIDAD DE LA MACROFAUNA EDÁFICA EN EL BANCO DE GERMOPLASMA DE LA UNIVERSIDAD NACIONAL AGRARIA DE LA SELVA – TINGO MARÍA – PERÚ, 2022**

Tesis

Para optar el título de:

## **INGENIERO AMBIENTAL**

Presentado por:

## HUAMAN AYALA, JORGE LUIS

Asesor

Dr. CASIANO AGUIRRE ESCALANTE

Tingo María – Perú

2023

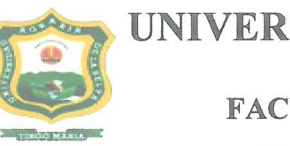

## UNIVERSIDAD NACIONAL AGRARIA DE LA SELVA Tingo María-Perú **FACULTAD DE RECURSOS NATURALES RENOVABLES**

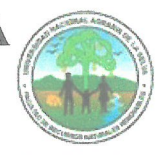

## **ACTA DE SUSTENTACION DE TESIS N°073-2023-FRNR-UNAS**

Los que suscriben, Miembros del Jurado de Tesis, reunidos con fecha 14 de agosto del 2023, a horas 11:00 a.m. de la Escuela Profesional de Ingeniería Ambiental de la Facultad de Recursos Naturales Renovables para calificar la tesis titulada:

# "DIVERSIDAD DE LA MACROFAUNA EDÁFICA EN EL BANCO DE **GERMOPLASMA DE LA UNIVERSIDAD NACIONAL AGRARIA DE LA** SELVA – TINGO MARÍA – PERÚ, 2022"

Presentado por el Bachiller: HUAMAN AYALA, JORGE LUIS, después de haber escuchado la sustentación y las respuestas a las interrogantes formuladas por el Jurado, se declara APROBADO con el calificativo de "MUY BUENA".

En consecuencia, el sustentante queda apto para optar el Título Profesional de INGENIERO AMBIENTAL que será aprobado por el Consejo de Facultad, Tramitándolo al Consejo Universitario para el otorgamiento del Título Correspondiente.

Dr. LUIS EDUARDO ORÉ CIERTO PRESIDENTE

Ing. M. Sc. MARIBEL F. ROCA CAPCHA **MIEMBRO** 

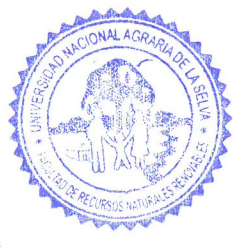

Tingo María, 31 de agosto de 2023

Dr. JOSÉ D. LÉVANO CRISÓSTOMO **MIEMBRO** 

Dr. CASIANO AGUIRRE ESCALANTE **ASESOR** 

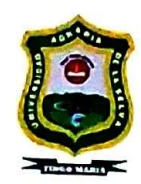

UNIVERSIDAD NACIONAL AGRARIA DE LA SELVA DIRECCIÓN DE GESTIÓN DE INVESTIGACIÓN - DGI **REPOSITORIO INSTITUCIONAL - UNAS** Correo: repositorio@unas.edu.pe

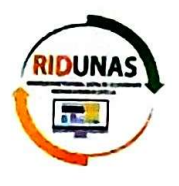

"Año de la unidad, la paz y el desarrollo"

# CERTIFICADO DE SIMILITUD T.I. Nº 251-2023 - CS-RIDUNAS

El Director de la Dirección de Gestión de Investigación de la Universidad Nacional Agraria de la Selva, quien suscribe.

## **CERTIFICA QUE:**

El Trabajo de Investigación; aprobó el proceso de revisión a través del software TURNITIN, evidenciándose en el informe de originalidad un índice de similitud no mayor del 25% (Art. 3° - Resolución N° 466-2019-CU-R-UNAS).

Programa de Estudio: Ingeniería Ambiental

Tipo de documento:

Tesis

 $\overline{\mathsf{x}}$ Trabajo de investigación

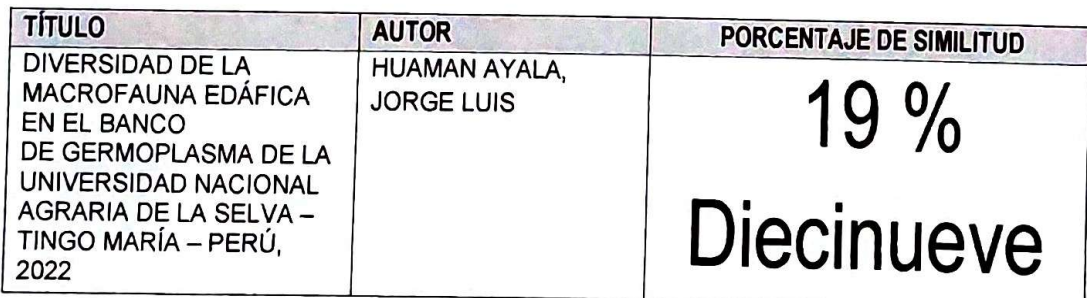

Tingo María, 05 de setiembre de 2023

Dr. Tomas/Menac :ho M fllaui DIRECTOR

C.C. Archivo

# UNIVERSIDAD NACIONAL AGRARIA DE LA SELVA FACULTAD DE RECURSOS NATURALES RENOVABLES ESCUELA PROFESIONAL DE INGENIERÍA AMBIENTAL

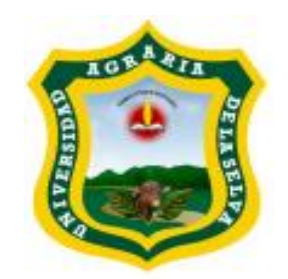

## **DIVERSIDAD DE LA MACROFAUNA EDÁFICA EN EL BANCO DE GERMOPLASMA DE LA UNIVERSIDAD NACIONAL AGRARIA DE LA SELVA – TINGO MARÍA – PERÚ, 2022**

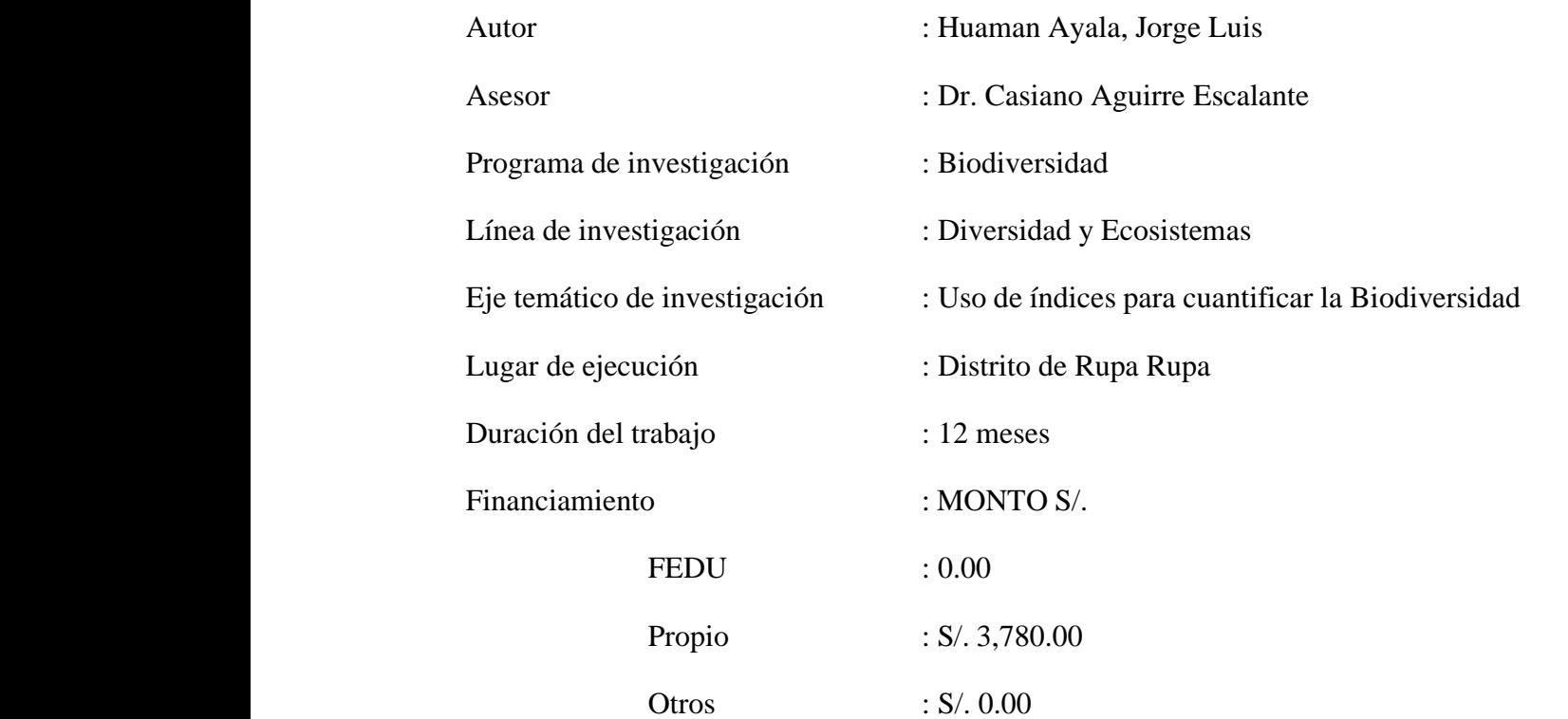

Perú, 2023

## **DEDICATORIA**

*A Dios por haberme permitido la vida y darme las fuerzas suficientes para para poder estar ahora de pie.*

> *Al tiempo por esperar cada día, cada hora, cada segundo que este momento llegara.*

*A mi por no renunciar por nunca rendirme y perseverar por obtener el grado de titul*

#### **AGRADECIMIENTOS**

- A Dios, por haberme otorgado una familia maravillosa, quienes han creído en mí siempre.
- A la Universidad Nacional Agraria de la Selva, que aportaron de manera trascendental en mi formación a los docentes que colaboraron directa e indirectamente en mi formación.
- A todos los docentes de la Facultad de Recursos Naturales Renovables, por sus sabias enseñanzas para desarrollarme profesionalmente.
- A los distinguidos miembros del jurado de tesis, al Ing. MSc. Maribel Roca Caccha Ing.MSc. José Lévano Crisóstomo y Dr. Luis Eduardo Oré Cierto, quienes me brindaron su valioso tiempo y acertados aportes para que este proyecto se ejecute de la mejora manera.
- Al Dr. Casiano Aguirre Escalante, Ing. MSc. Marcos Dueñas y Dr. Blgo José Gil Bacilio por su asesoramiento, por su sincera amistad y la desinteresada asistencia en la presente tesis.

## ÍNDICE

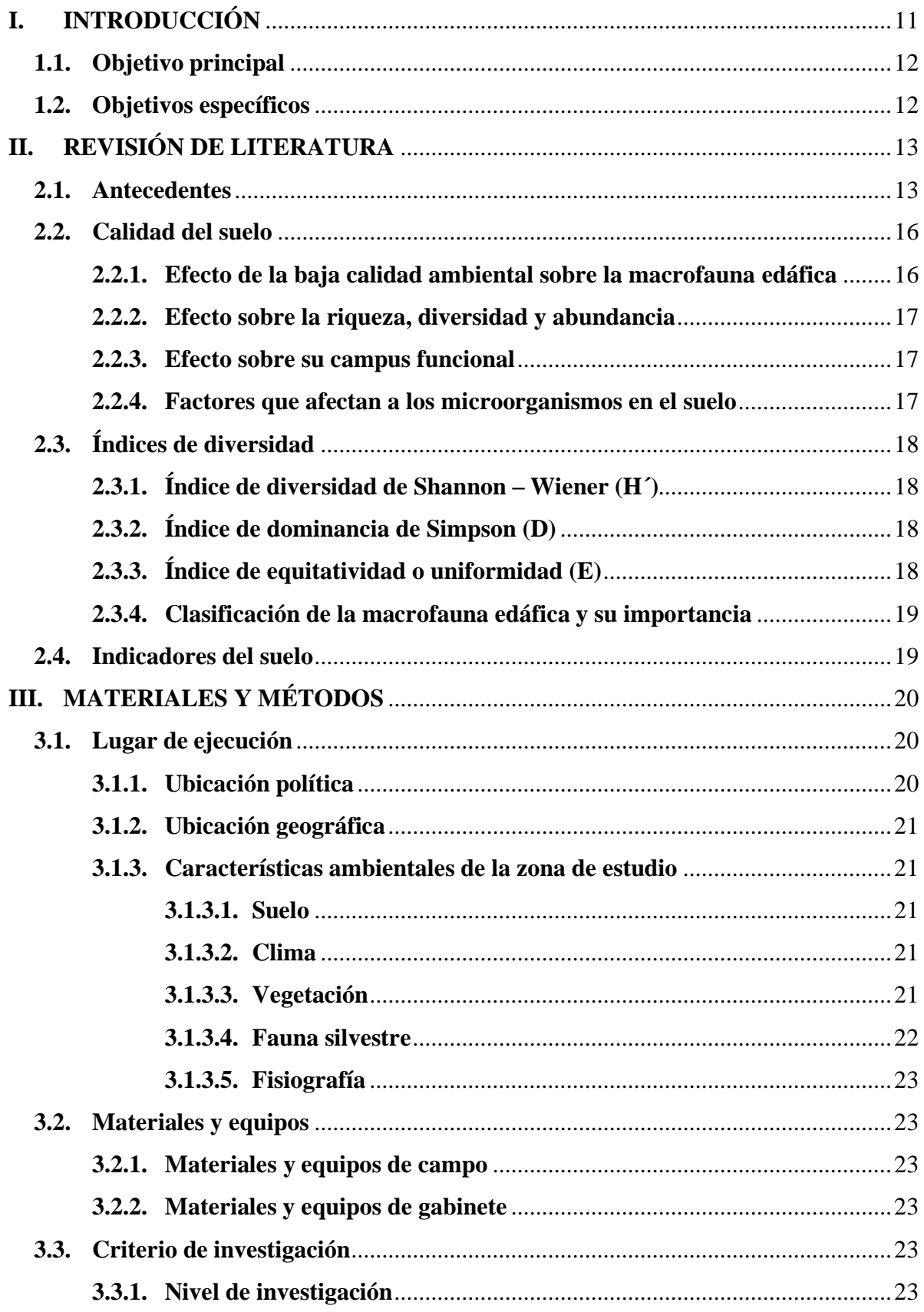

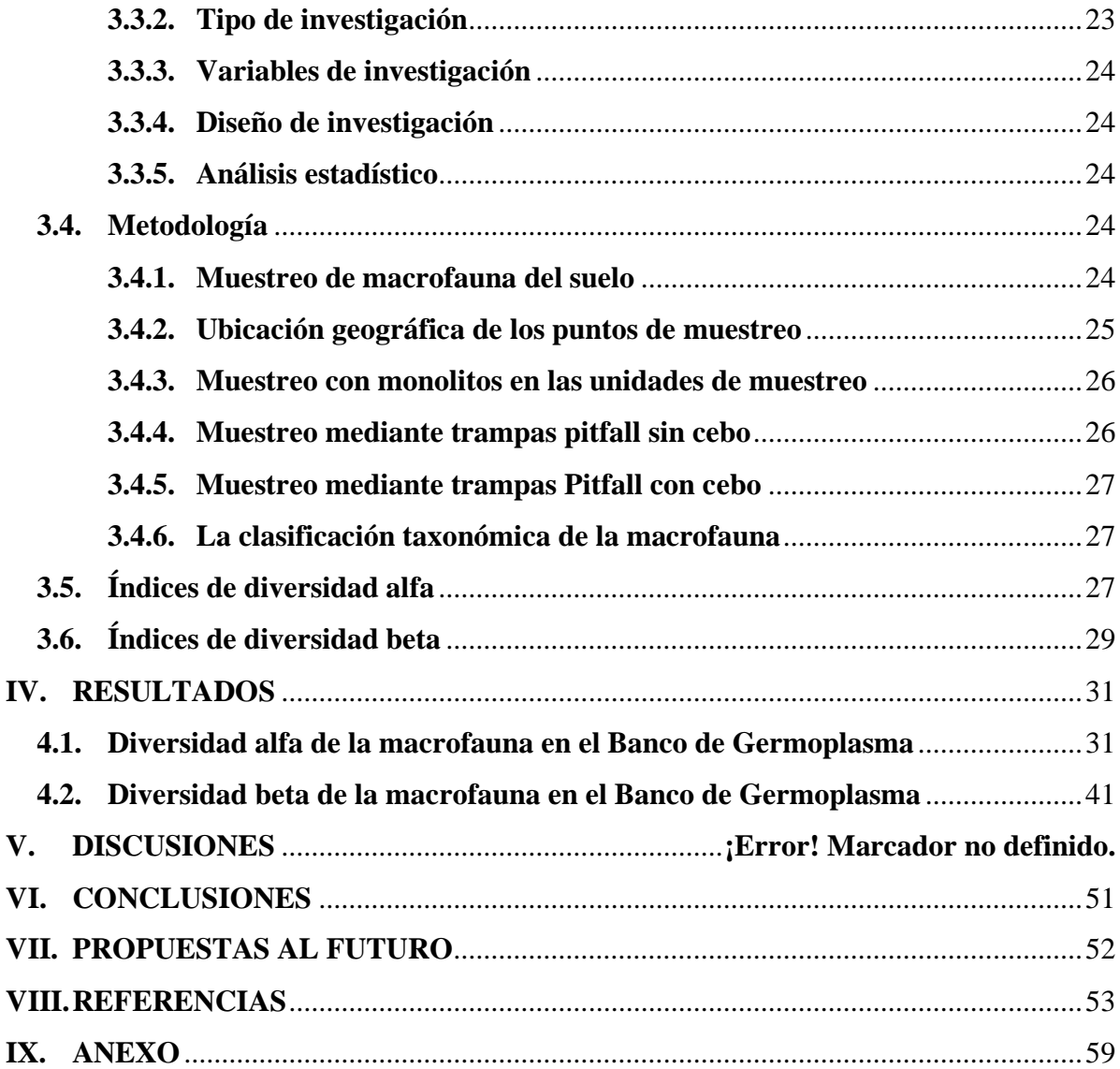

## **ÍNDICE DE TABLAS**

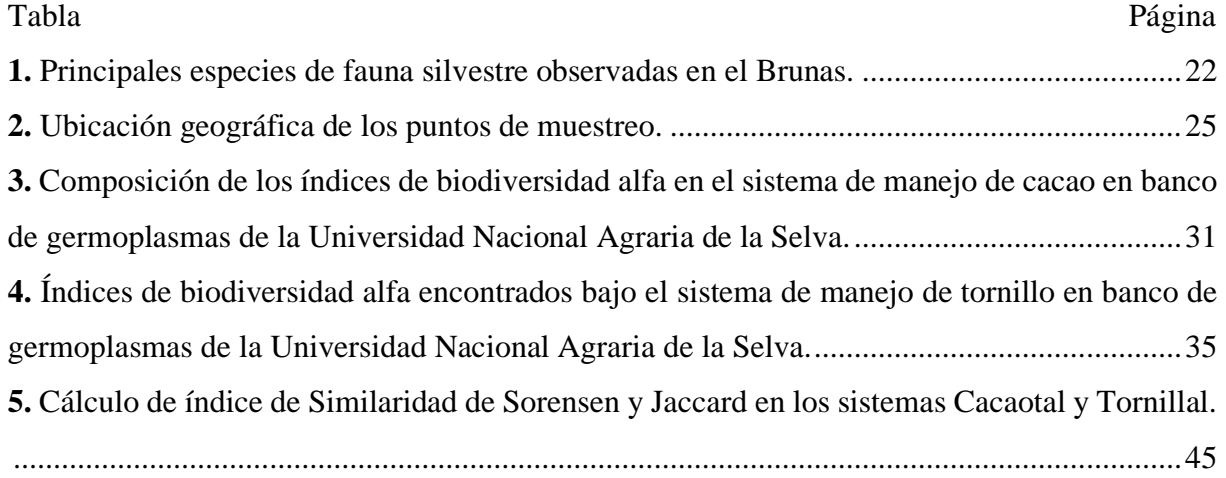

## **ÍNDICE DE FIGURAS**

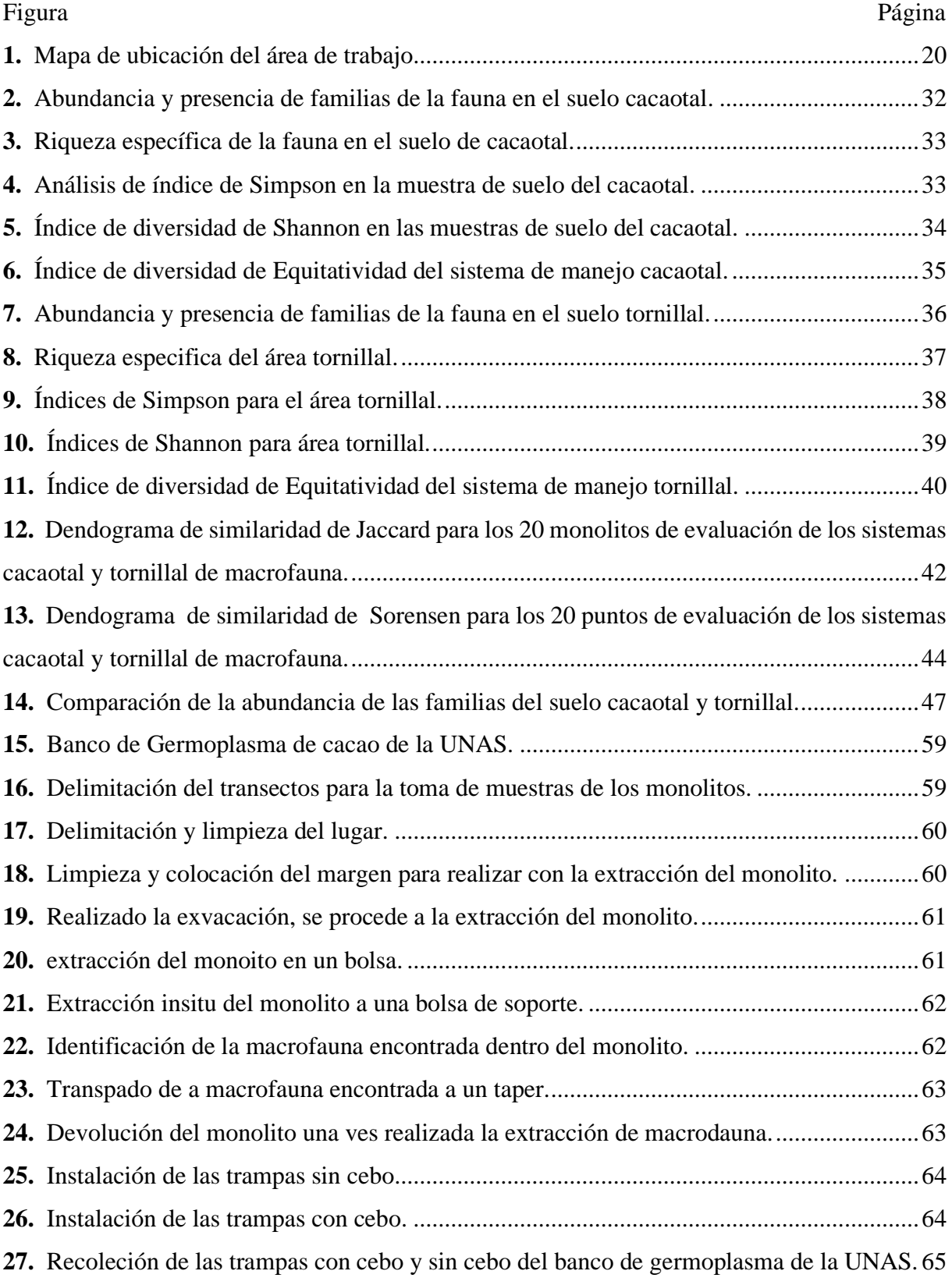

#### **RESUMEN**

El presente trabajo tuvo como objetivo determinar la diversidad alfa y beta de la macrofauna edáfica en dos sistemas de manejo, de cacao (*Theobroma cacao* L.) y del árbol forestal tornillo (*Cedrelinga cateniformis* Ducke) que se encontraban en el Banco de Germoplasma de la Universidad Nacional Agraria de la Selva – Tingo María – Perú, 2022.

Para el muestreo de la macrofauna del suelo se consideró 10 monolitos por cada sistema, y se aplicó la metodología del centro internacional de Agricultura Tropical Instituto de Biología y fertilidad de suelos Tropicales Grupos de América Latina (Fátima et al., 2012).

De los resultados se observó que en el sistema cacaotal hubo mayor riqueza de familias (8.6), diversidad familias (0.8 de índice de Simpson y 1.85 de índice de Shannon) y equitatividad (0.89). Sin embargo, se encontró mayor abundancia de individuos y de familias en el sistema tornillal (26 familias y 696 individuos). Además, la similitud entre los dos sistemas va del 40.63% al 57.78% (según Jaccard y Sorensen, respectivamente).

Palabras clave: Cacaotal, tornillal, diversidad, macrofauna.

#### **ABSTRACT**

The objective of the present work was to determine the alpha and beta diversity of the edaphic macrofauna for two systems of handling cacao (*Theobroma cacao* L.) and the forest tree, tornillo, (*Cedrelinga cateniformis* Ducke) which were found in the germplasm bank at the Universidad Nacional Agraria de la Selva in Tingo María, Perú, during 2022.

For the sampling of the macrofauna in the soil, ten monoliths for each system were considered, and the methodology from the Agricultura Tropical Instituto de Biología y Fertilidad de Suelos Tropicales Grupos de América Latina's international center was applied (Fátima et al., 2012).

For the results, it was observed that the cacao farm system had greater specific richness (8.6), species diversity (0.8 Simpson index and 1.85 Shannon index) and equitability (0.89) than the tornillo system. Nonetheless, with this system there was a greater abundance of specimens and of family types (twenty-six families and 696 specimens). On the other hand, the similarity between the two systems went from 40.63% to 57.78% (according to Jaccard and Sorensen, respectively).

Keywords: cacao farm, tornillo farm, diversity, macrofauna

#### **I. INTRODUCCIÓN**

<span id="page-12-0"></span>La constante extracción de los recursos natural, la agricultura intensiva son actividades económicas prácticas que por una parte permiten suplir las necesidades de alimentación y generan de trabajo. Sin embargo, si va a acompañado de aplicación de químicos controladores de plagas, la falta de restauración del ambiente o falta de descanso del suelo, luego de un tiempo traen como consecuencia a la degradación del suelo y a su vez se produce el deterioro de la calidad ambiental y del potencial del suelo. Estas afectaciones, altera el equilibrio edáfico y a la macrofauna del suelo.

Se ha encontrado relación entre la calidad del suelo y la presencia de macroinvertebrados, porque estos organismos junto con los microorganismos cumplen un rol en la transformación de la materia orgánica y producen nutrientes que las plantas lo requieren, en otros términos mejora la estructura del suelo y fertiliza el suelo (Teuben y Roelofsma, 1990), el cual es un beneficio para los agricultores.

Estos organismos conforman el sistema de regulación biológica del suelo porque la materia orgánica es la fuente de energía; la macrofauna (como las lombrices que forman poros, aerifican y reducen la densidad del suelo) y los microorganismos, son los descomponedores de la materia orgánica (Lavelle et al, 1992).

En la macrofauna incluyen a muchos seres vivos, como los insectos, artrópodos, hasta algunos vertebrados que forman parte del ecosistema edáfico, los cuales son muy importantes para el desarrollo de las plantas. Además, su diversidad y abundancia sirven como indicadores de calidad biológica del suelo (Stork y Eggleton, 1992).

Es importante proteger y/o conservar la diversidad de la macrofauna edáfica en la Universidad Nacional Agraria de la Selva (UNAS), para ello es necesario conocer cuánto es la diversidad de la macrofauna; en el banco de germoplasma de la UNAS se tiene plantaciones de cacao y especies forestales adultos como el tornillo, y se observa una sinergia entre estas plantas, entendiendo teóricamente que la diversidad es alta, pero sin embargo, el problema es que en el mantenimiento de las plantas se está usando insecticidas para controlar la proliferación de estos, en los frutos de cacao ocasionando grandes perjuicios y pérdidas económicas, y también se usan herbicidas para controlar las malezas vegetales con una mayor rapidez, entonces se entiende teóricamente que estas actividades perjudican a la diversidad de la macrofauna en el banco de germoplasma de la UNAS, y no debiendo ser de esa manera el mantenimiento en estos espacios, puesto que el banco de germoplasma se encuentran en el

Bosque Reservado de la UNAS, y estas tienen funciones ecológicas muy importante para la UNAS; por lo que el presente trabajo de investigación tiene como formulación del problema ¿Cuánto es la diversidad de la macrofauna edáfica en el banco de germoplasma de la Universidad Nacional Agraria de la Selva – Tingo María – Perú, 2022? , como hipótesis se tiene que la diversidad de la macrofauna edáfica es baja en el banco de germoplasma de la Universidad Nacional Agraria de la Selva – Tingo María – Perú, 2022.

## <span id="page-13-0"></span>**1.1. Objetivo principal**

Determinar la diversidad de la macrofauna edáfica en el banco de germoplasma de la Universidad Nacional Agraria de la Selva – Tingo María – Perú, 2022.

## <span id="page-13-1"></span>**1.2. Objetivos específicos**

- Determinar la diversidad alfa de la macrofauna edáfica en el banco de germoplasma de la Universidad Nacional Agraria de la Selva.
- Determinar la diversidad beta de la macrofauna edáfica en el banco de germoplasma de la Universidad Nacional Agraria de la Selva.

## **II. REVISIÓN DE LITERATURA**

#### <span id="page-14-1"></span><span id="page-14-0"></span>**2.1. Antecedentes**

León et al. (2022), determinaron la calidad ambiental en función a la presencia de geo helmintos y de la caracterizaron fisicoquímicamente el suelo empleando la metodología Soil Taxonomy – Contenido de Cadmio, en la región de Huánuco. Para el análisis estadístico de sus datos colectados emplearon el Análisis de Componentes Principales. Identificaron 9 tipos de suelos según el perfil modal y cinco tipos de clases texturales (Arcilloso, franco, franco arcilloso, franco limoso y franco arenoso), y un suelo ligeramente ácido. Encontraron que había relación entre el pH y la clase textural. Por otro lado, de la evaluación de los geohelmintos, se observó abundandica de *Ascaris lumbricoides* estuvo presente en un 55.56% de puntos muestreados, seguido de *Necator americano* y *Ancylostoma duodenale* tuvieron presencia de un 31.11%. Esto evidencia que es posible la sobrevivencia de patógenos helmintos en la superficie terrestre, el cual pueden ser riesgo para la salud y esto quizá fue provocado porque existen residuos orgánicos antropogénicos en el suelo. Finalmente, determinaron que la concentración de cadmio disponible se encontraba dentro del límite permisible, resultando un índice de calidad ambiental de nivel regular con un porcentaje de 41.48%.

Ramírez (2022), determinó el efecto que pude existir antes, después y post quema de una parcela agrícola en la macrofauna edáfica, en la región de Huánuco. El suelo antes de la quema era franco arcilloso limoso, luego de la quema fue franco y en la post quema resultó ser franco arcilloso; además el suelo tenía una densidad baja y una porosidad adecuada, pues no se encontró una relación significativa entre la quema y las características físicas del suelo. Sin embargo, la quema sí afectó las características químicas del suelo, se observó que la capacidad de intercambio iónico aumentó significativamente (p-valor 0.0057 estadístico), lo mismo sucedió con el aluminio (p-valor 0.0252 estadístico), el hidrógeno (p-valor 0.0304 estadístico) y l acidez cambiable (p-valor 0.0115 estadístico), aumentaron significativamente; también se observó que la concentración de las bases cambiables se redujeron significativamente (p-valor 0.0245 estadístico). El efecto de la quema sobre las características biológica del suelo fue estadísticamente significativo, se redujo la biodiversidad edáfica, encontró once órdenes de macrofauna antes de la quema, nueve órdenes luego de la quema y siete órdenes en la postquema. Hasta se observó la reducción de la población de organismos que en inicio predominaban (como el caso de haplotaxida y dictioptera).

Casimiro (2022), en su investigación realizó un trabajo de biodiversidad de dos ambientes agroforestales ubicados en la provincia de Leoncio Prado. En uno de los ambientes se cultivaba Cacao con capirona y en el otro cacao con bolaina. La densidad de biodiversidad del ambiente de cacao con capirona superó en 270 de individuos por metro cuadrado al segundo ambiente; pero la situación fue invertida cuando se trató de la cuantificación de la biomasa, el ambiente de cacao con bolaina fue mayor en 6.98 g/m2 que el de cacao con capirona. Reportaron que el ambiente donde se cultivaba cacao con bolaina, fueron más afectados por el manejo agrícola. En general, se encontró relación directa entre el contenido de materia orgánica, de nitrógeno y fosforo disponible del suelo con la densidad de biodiversidad edáfica.

Valdez (2021), comparó el nivel de macrofauna en campos agrícolas de plantación de café de diferentes edades de siembra, ubicados en la región de Moyobamba, San Martín.

Hubieron más ordenes de organismos en suelos de más edades de siembra, encontrándose hasta 11 órdenes en suelos de 4, 8 y 10 años de siembra, La densidad y biomasa fue mayor en suelos de 10 años de siembra de 141 mayor individuos por m2 y 37.67 g/m<sup>2</sup>. Pero la diversidad fue mayor en suelos de 4 años (1.165 nats/ind) que suelos de más años. También se observó que el índice de equidad de individuos fue mayor en los suelos de menos años de siembra y el valor del índice de dominancia de individuos fue mayor en suelos con más años de siembra. En el resultado del análisis de correlación, se evidencia que la densidad se correlaciona significativamente con las edades de siembra y con algunos grupos taxonómicos.

Vilca (2018) realizó un proyecto de investigación en la selva peruana-Chachapoyas, mediante un análisis de correlación determinó la relación de cuatro sistemas de producción (Parcelas de bosque primario, campo abierto – pasto, eucalipto y pino) con la diversidad de macrofauna edáfica. Reportó que en total se cuantificó 3351 individuos, correspondientes a 43 familias. Las familias mayormente encontradas fueron de Phoridae y Isotomidae, mientras las familias Isotomidae e Hypogastruridae fueron más abundantes. El sistema de eucalipto se asemejó más con el sistema de pino, y el sistema de campo abierto se asemejó más al del bosque, según los índices de similitud de Bray curtis.

Cho (2018) realizo un trabajo de investigación con la finalidad de determinar la biodiversidad edáfica de dos áreas distintas (Bosque natural y de la tala rasa). Encontró un total de 9983 individuos, que correspondían a ocho clases, 29 órdenes, 61 familias y 113 especies. Se encontró mayor densidad de la biodiversidad en el área de bosque natural 2532 individuos/m<sup>2</sup> , mientras en el área de tala rasa se encontró una reducción de individuos de 69.19%. A pesar de que las dos áreas se asemejaban en un 91.15%, por lo que se podría decir que la tala tuvo un impacto en el ecosistema de la biodiversidad edáfica.

Tuesta (2015), identificó las macrofaunas de cuatro sistemas de producción (Cultivo de cocona, maíz, cacao y bosque secundario) en la provincia Tocache. Generalmente se espera que mayor presencia de organismos en sistemas de menor impacto, como el bosque secundario en comparación con sistemas con manejo agrícola, pero aquel autor encontró mayor en el sistema de cacao y maíz (899 individuos/m<sup>2</sup> y 894 individuos/m<sup>2</sup>, respectivamente), más bien, fue menor densidad de organismos en el bosque secundario (881 individuos/m<sup>2</sup>) y en la cocona  $(700 \text{ individuals/m}^2)$ . Similarmente en la medición de biomasa, en el sistema de cacao y maíz el valor fue mayor (18.55 g/m<sup>2</sup> y 15.45 g/m<sup>2</sup>, respectivamente), y menor en el bosque secundario y en el cocona. Aunque, encontró más diversidad y equidad de biodiversidad en el bosque secundario y cocona.

Huarauya (2014), indica en su investigación, determinó la situación de los macroinvertebrados en los cafetales diferentes edades de plantación (De 1, 2, 4 y 10 años de plantación), en la región Huánuco. Mediante una investigación descriptiva, pudo identificar a dos tipos de organismos predominante en los cafetales evaluados (Japigider, hormigas y lombrices). Además mencionó que hubo mayor registro hasta una profundidad del suelo de 10 cm. Encontró mayor densidad de organismos en plantaciones de mayor antigüedad (392 individuos/me<sup>2</sup> ), encontrándose un correlación directa significativa entre la densidad de organismos y tiempo de plantación; aunque en general en los cafetales no hubo mucha diversidad.

Sagawa (2014) realizó un trabajo de investigación para determinar la macrofauna en cinco zonas distintas (Bosque primario, secundario, sistema agroforestal de café, de cultivos de papaya, de plátano) desarrollado en la provincia de Tingo María, específicamente, en su Parque Nacional. Se cuantificó 3385 individuos/m2 en total, clasificados en 16 grupos taxonómicos. Entre los organismos predominantes fueron los Oligochaeta y Diplopoda. Hubo mayor densidad de organismos en el sistema agroforestal de cacao (896 individuos/m2) y fue menor, en los bosques primario y secundario (De hasta 13 grupos). Pero en el bosque primario y secundario se encontraron mayor grupos taxonómicos; mayor biomasa se presentó en el sistema agroforestal de cacao (18.55 g/m2).

Saldani (2013), en base a que los pastizales si se trabaja en forma de monocultivo, pueden traer como consecuencia la alteración del ecosistema y eliminación de los bosques naturales. Descata la importancia de la conservación de la macrofauna porque cumplen un papel fundamental en la preservación de los bosques, manteniendo la diversidad de la flora y fauna silvestre. Considera que las prácticas de manejo agrícola inadecuado afectan la estabilidad de la conservación de la macrofauna, alterando la cobertura del suelo, provocando al mismo tiempo infertilidad o desertificación, el cual conlleva a la reducción de la densidad, biomasa y diversidad de los macroinvertebrados.

Panduro (2013), determinó la diversidad, densidad y biomasa de la macrofauna en cinco diferentes sistemas (pastizal, bosque secundario, bambuzal, tornillal y cacaotal) del Banco de Germoplasma de la Universidad Nacional Agraria de la Selva – Tingo María, En el sistema tornillal encontró mayor número de grupos taxonómicos (10 tipos) en comparación a los otros, pero hubo mayor diversidad en el sistema cacaotal; en el sistema pastizal se reportó baja densidad y biomasa. Mencionó también que hubo mayor presencia de organismos en menos profundidad del suelo. Adicionalmente, encontró una relación directa positiva entre la densidad y biomasa de la macrofauna y las características químicas del suelo (entre ellos, el pH, P) y relación negativa con l materia orgánica y el N.

#### <span id="page-17-0"></span>**2.2. Calidad del suelo**

La calidad y la salud del suelo presentan definiciones semejantes, aunque no necesariamente sean sinónimos. La calidad del suelo se pude definirse en función de su utilidad para cumplir un determinado fin medido en una unidad de tiempo, o la evaluación del estado de las propiedades intrínsecas (entre ellas la materia orgánica, biodiverisdad, metabolitos de los microorganismos, en un unidad de tiempo. Anteriormente, la calidad era definida en función de la productividad, mientras más productividad significaba mejor calidad (Doran y Parkin, 1994).

En la actualidad, la calidad del suelo está definida en función de la sostenibilidad, como la capacidad de mantener a un número de individuos en una parea establecida Budd (1992), otro autor sostiene que la calidad se basa en la capacidad del suelo que pueda proporcionar nutrientes fundamentales a los seres que habitan, macro y microorganismos, plantas Buol (1995).

#### <span id="page-17-1"></span>**2.2.1. Efecto de la baja calidad ambiental sobre la macrofauna edáfica**

El manejo de labranza, la aplicación de productos químicos al suelo y las alteraciones en el ecosistema pueden provocar efecto negativo en el ecosistema, midificando las caterísticas del suelo, la población de los organismos, el desarrollo de las plantas, la conformación de la biodiversidad edáfica (Lavelle y Spain, 2001). Otros factores además de los relacionados a la vegetación y al manejo de cultivo, preparación mecanizada delsuelo y aplicación de agroquímicos que inciden sobre la comunidad edáfica.

#### <span id="page-18-0"></span>**2.2.2. Efecto sobre la riqueza, diversidad y abundancia**

Las perturbaciones que podamos provocar los humanos en el suelo por alguna actividad agrícola, o vivencial puede provocar un efecto en la fauna del suelo, principalmente a los macroinvertebrados, esto debido a que se encuentran en la superficie del suelo, están más susceptibles a alguna alteración ambientales (Kamau, 2017).

La población de los macroinvertebrados es abundante naturalmente en los bosques primarios y secundarios, pero en las zonas perturbadas por actividades antropogénicas son reducidas porque se ven afectadas constantemente (Negrete, 2007).

#### <span id="page-18-1"></span>**2.2.3. Efecto sobre su campus funcional**

Las actividades de deforestación, agrícolas, pastizales alteran el ecosistemas de los bosques primarios o secundarios; afectan la transformación natural de la materia orgánica, la densidad y porosidad del suelo, interferencia en la disponibilidad de agua y nutrientes para las plantas (Bautista et al*.,* 2009).

La diversidad de vegetación o el tipo de manejo agrícola son los determinantes de la existencia de grupos funcionales de los macroinvertebrados del suelo y la composición de sus comunidades, mediante tres mecanismos: el grado de perturbación mecánico: la cantidad, calidad y ubicación de los residuos de la vegetación presente y la diferenciación de la estructura vegetal, junto a la densidad de las poblaciones de malezas. La cobertura o presencia de residuos en la superficie, como mecanismo fundamental, protege el suelo contra laerosión producida por la sequía, disminuye la amplitud térmica y la evaporación lo que favorece la conservación de agua en el suelo, y además suministra sustrato de alimentación y refugio para un conveniente comportamiento, desarrollo y supervivencia de toda trama trófica del suelo, favoreciendo en partículas a las lombrices de tierra como miembros de los ingenieros del suelo ylos detritívoros (Lietti et al*.,* 2008).

#### <span id="page-18-2"></span>**2.2.4. Factores que afectan a los microorganismos en el suelo**

Las interacciones del suelo que se producen en el suelo es muy compleja, éstas pueden afectar a la población de los organismos. A estas interacciones, se suma los cambios de los factores ambientales, estos pueden afectar a la población microbiana y macroinvertebrados. Las propiedades del suelo afectan el equilibrio de la fauna edáfica; el contenido de humedad del suelo influyen en la actividad y población de los microorganismos, en bajo contenido de humedad reduce la disponibilidad del agua además de las relaciones osmóticas,

provocando una alteración el estrés hídrico, la muerte o en la multiplicación celular de los microorganismos que son responsables de la transformación de la materia orgánica; el otro factor influyente es la temperatura, a una temperatura adecuada la multiplicación de los microorganismos es favorable, pero si se supera o se encuentre por debajo del umbral térmico, su metabolismo puede reducirse por lo que se reduce su población (Wild, 1992).

#### <span id="page-19-0"></span>**2.3. Índices de diversidad**

## <span id="page-19-1"></span>**2.3.1. Índice de diversidad de Shannon – Wiener (H´)**

El índice de Shannon generalmente se emplea en los estudios de ecología, para evaluar la biodiversidad. La evaluación se basa en la probabilidad de encontrar un determinado individuo en un ecosistema. Los valores estandarizados son: El máximo valor es 5, lo cual indica que existe mucha diversidad de organismos en un determinado espacio. Aunque los valores que se encuentran entre 1.5 y 3.5, también pueden ser adecuados Odúm (1986).

#### <span id="page-19-2"></span>**2.3.2. Índice de dominancia de Simpson (D)**

El índice de Simpson ( $\Lambda = \Sigma$ pi2) mide la probabilidad de que dos individuos, extraídos independientemente y al azar de una comunidad, pertenezcan a la misma especie. Obviamente, si una comunidad está dominadapor unas pocas especies, esa probabilidad será mayor que en el caso de comunidades con mayor equitatividad en el reparto de individuos en especies. Dado que el valor del índice de Simpson varía entre 0 y 1 (como probabilidad que es), podemos imaginar una medida de diversidad que sería simplemente  $D= 1 - \Sigma p i2$ , ya que D aumenta cuando ʎ disminuye y viceversa (Rodríguez, 2004).

#### <span id="page-19-3"></span>**2.3.3. Índice de equitatividad o uniformidad (E)**

Este índice determina la proporción de tipos de especies que se encuentran distribuidos en un determinado espacio (Magurran, 1988). Los valores de este índice van de 0 a 1. Cero, indica que todos los individuos corresponden a un mismo grupo taxonómico; el valor de uno, indica que las poblaciones de los individuos se distribuyen homogéneamente en los diferentes tipos de grupos taxonómicos, al 100% (Magurran, 1988).

#### <span id="page-20-0"></span>**2.3.4. Clasificación de la macrofauna edáfica y su importancia**

La macrofauna edáfica lo constituyen los organismos que habitan en la superficie del suelo ya se directamente, o sobre troncos, debajo de hojarascas o piedras superficiales, y los que se encuentran debajo de la superficie a pocos centímetros de profundidad. Estos organismos adoptaron ciertos comportamientos que se adecuan a las condiciones de buena humedad, bajo oscuridad, en contacto con el suelo a una determinada temperatura (Lavelle et al., 1992) por lo que algún cambio del ecosistema se ven afectados.

La macrofauna está constituida por organismos vivos generalmente invertebrados que son visibles a la percepción humana de diámetro mayor de 2 mm. Entre ellos se pueden mensionar a los termes, las lombrices de tierra, los escarabajos, las arañas, las larvas de mosca y de mariposa, los caracoles, los milpiés, los ciempiés y las hormigas. Las especies predomienantes y con más diverisdad son los termes y las hormigas y en biomasa las lombrices de tierra (Lavelle et al., 1994).

#### <span id="page-20-1"></span>**2.4. Indicadores del suelo**

En la actualidad, no existe un protocolo con criterios estandarizados para la evaluación de los cambios que se dan en la calidad del suelo. Sin embargo, se sugiere aplicar algunas variables para poder evaluar las condiciones del suelo, estas variables podrían indicarnos las características físicas, químicas y biológicas del suelo (Astier et al., 2002).

Estas variables consideradas como indicadores (Bautista et al.*,* 2009), pueden ser:

- 1. Indicadores físicas: La textura, la profundidad, densidad, capacidad de retención.
- 2. Indicaores químicos: Materia orgánica, pH, conductividad eléctrica, NPK.
- 3. Indicadores Biológicas: C, N, respiración, humedad, temperatura (actividad microbiana).

## **III. MATERIALES Y MÉTODOS**

## <span id="page-21-1"></span><span id="page-21-0"></span>**3.1. Lugar de ejecución**

El presente proyecto de investigación se realizó en el banco de germoplasma de la Facultad de Agronomía de la Universidad Nacional de la Selva – Tingo María. El área de estudio cuenta con un sistema agroforestal: cultivo de cacao (*Teobroma cacao*) y especie forestal Tornillo (*Cedrelinga cateniformis*), tiene un área aproximada de 02 hectáreas, y altitud de 705 msnm.

## <span id="page-21-2"></span>**3.1.1. Ubicación política**

Departamento : Huánuco

Provincia : Leoncio Prado

<span id="page-21-3"></span>Distrito : Rupa Rupa

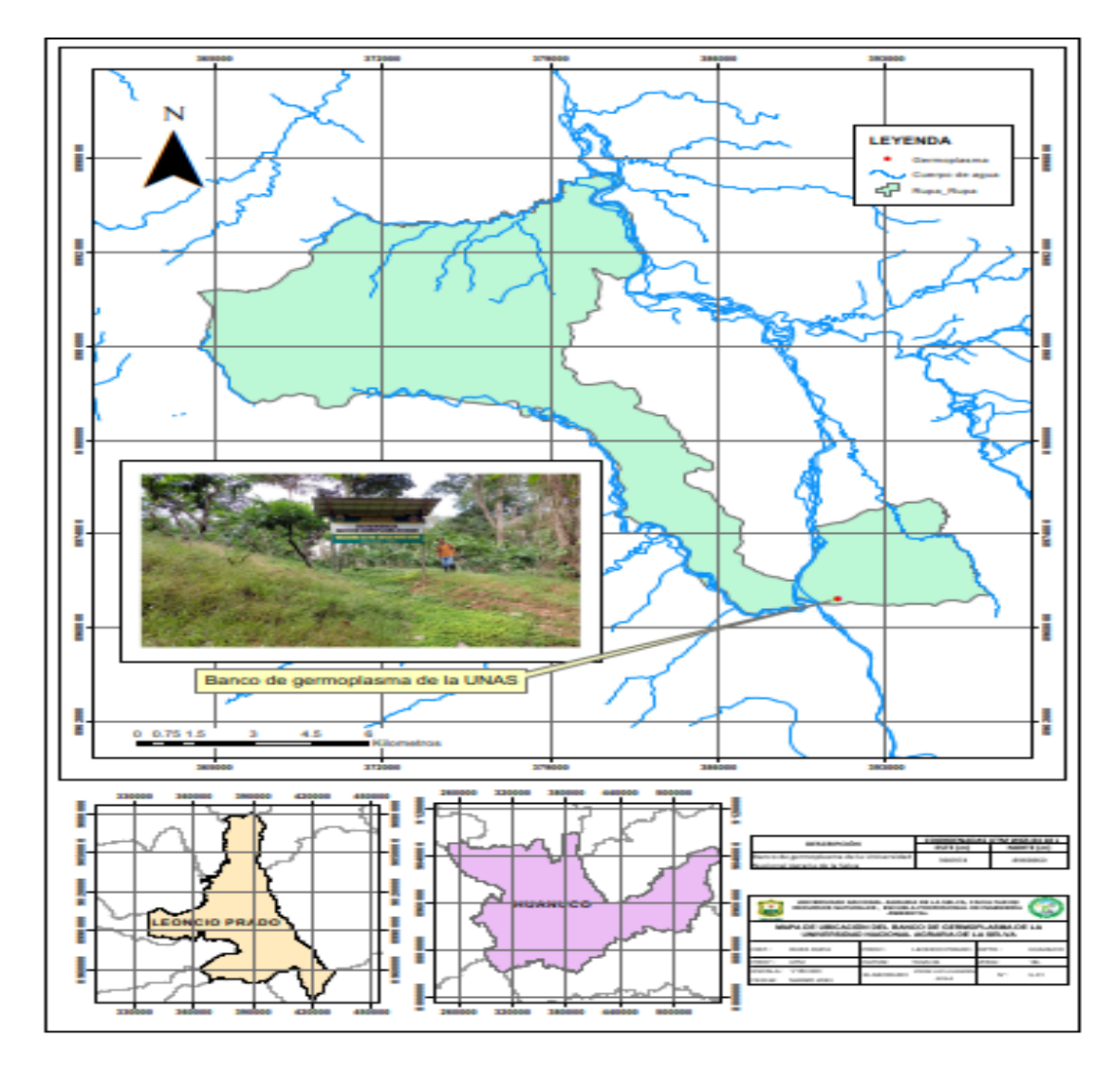

**Figura 1.** Mapa de ubicación del área de trabajo.

#### <span id="page-22-0"></span>**3.1.2. Ubicación geográfica**

El Banco de Germoplasma, geográficamente está ubicada de acuerdo al sistema de Coordenadas. Proyección: UTM. Datun: WGS-84. Zona: 18 Sur:

> Este : 390990 Norte : 8969856 Altitud : 705 m.s.n.m.

## <span id="page-22-1"></span>**3.1.3. Características ambientales de la zona de estudio**

### **3.1.3.1. Suelo**

<span id="page-22-2"></span>Los suelos en que se realiza el proyecto de tesis son suelos formados a partir de rocas sedimentarias donde predominan las areniscas, ubicadas en terrazas medias, la textura de suelo franca arenosa de drenaje y permeabilidad moderada con características de baja materia orgánica sobre la superficie y en los horizontes inferiores.

## **3.1.3.2. Clima**

<span id="page-22-3"></span>Tingo María se encuentra ubicada en la región selva alta entre los 650 msnm y 1808 msnm, la temperatura media mensual es de 22 Cº (SENAMHI,2021) y la precipitación trimestral de noviembre 2019 hasta el 2020 de 519.23 mm (UNAS, 2020).

## **3.1.3.3. Vegetación**

<span id="page-22-4"></span>Rodríguez (2000) en su inventario en bosque primario del BRUNAS, ha encontrado las especies: "huangana caspi" *Senefeldera inclinata*, "shiringa" *Hevea brasiliensis* (Will) M.Arg. S.V., "cicotria" *Psychotria caerulea* R. & P., "huamansamana" *Jacaranda copaia* (c. Mart. Ex Ad. DC) A. Gentry, "caimito" *Pouteria caimito* (Ruiz López-Pavón) Radlk, "cetico" *Cecropia sciadophylla* C. Martius, "cumala" *Virola pavonis* (ADC) A.C. Smith, "apuleya" *Apuleia leiocarpa* (J. Vogel) J.F. Macbride, y "moena" *Nectandra magnoliifolia* Mez.

En bosque secundario del BRUNAS, ha encontrado las especies: "shimbillo" Inga alba (Swartz) Will, "sacha uva" *Schefflera morototomi* (Aublet), "quina" *Cinchona officinalis* L. Micrantha, "paliperro" *Vitex psedolea* L., "machimango" *Couratori macrosperma* A. C. Smith, "carahuasca" *Guatteria modesta* R. E. Fries, "cumala" *Iryanthera tricornis*, "renaco" *Ficus killipii* (ARG) ARG., "moena" *Persea grandis* Mez., "papaya caspi"

*Jacaratia digitata* (OPEP end Soldin Mart), "mauba" *Vochyssia lomathophylla* Stand., "tortuga caspi negra" *Marila laxiflora* Rugby, y "caimitillo" *Pourouma minor* Benoist.

### **3.1.3.4. Fauna silvestre**

<span id="page-23-0"></span>La fauna silvestre se caracteriza, por su gran diversidad y su bajísima densidad. El zoo masa por unidad de superficie es reducida. No existen registros de caza a través del tiempo, sin embargo, fue posible observar durante las visitas de campo, que las actividades y perturbaciones que ocurre en el área, afecta la calidad de habitad para la vida silvestre, así como la caza de subsistencia de la población. Finegan (2005) menciona que en un paisaje fragmentado existe de 10 à 60% del habitad original. En la siguiente tabla se muestran algunas especies de fauna en el BRUNAS (Gutiérrez, 2007):

|                 |                           | Nombre científico         | <b>Situación</b> |  |  |
|-----------------|---------------------------|---------------------------|------------------|--|--|
| <b>Especies</b> | Nombre común              |                           | poblacional      |  |  |
|                 | Huapo                     | Pithecia irrorata         | Vulnerables      |  |  |
|                 | Mono fraile o Frailecillo | Saimiri boliviensis       | Vulnerables      |  |  |
| Mamíferos       | Manacaraco                | Ortalis erythroptera      | Vulnerables      |  |  |
|                 | Armadillo peludo          | Dasypus pilosus           | Rara             |  |  |
|                 | Zorro de orejas cortas    | Atelocynrus microtis      | Indeterminada    |  |  |
|                 | Añuje                     | Dasyprocta fuliginosa     | Indeterminada    |  |  |
|                 | Achuni                    | Nasua nasua               | Indeterminada    |  |  |
|                 | Mono de barba blanca      | Saguinus mystax           | Indeterminada    |  |  |
|                 | Armadillo                 | Dasypus novemcincus       | Indeterminada    |  |  |
|                 | Carpintero terrestre      | Chrysoptilus atricollis   | Rara             |  |  |
|                 | Loro de cabeza amarilla   | Amazona ocrocephala       | Indeterminada    |  |  |
|                 | Pucacunga                 | Penélope jacquacu         | Indeterminada    |  |  |
|                 | Ave azul                  | Cyanerpes caeruleus       | Indeterminada    |  |  |
| Aves            | Tucán pico amarillo       | Pteroglossus flavirostris | Indeterminada    |  |  |
|                 | Gallinazo negro           | Coragyps atratus          | Indeterminada    |  |  |
|                 | Paca Paca                 | Glaucidium brasilianum    | Indeterminada    |  |  |
|                 | Paloma torcaza            | Leptotida rufaxilla       | Indeterminada    |  |  |
|                 | Guarda caballo            | Crotophaga sulcirostris   | Indeterminada    |  |  |

<span id="page-23-1"></span>**Tabla 1.** Principales especies de fauna silvestre observadas en el Brunas.

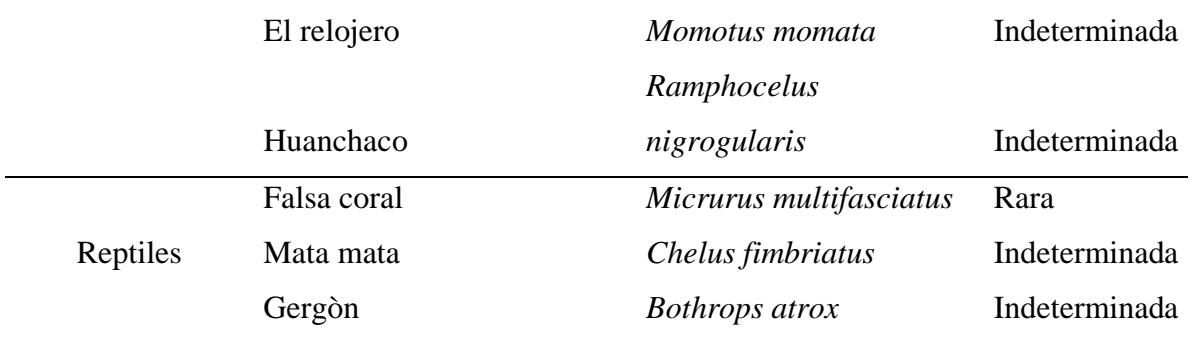

## **3.1.3.5. Fisiografía**

<span id="page-24-0"></span>El BRUNAS se enmarca en tres grandes paisajes: paisaje planoondulado (51.14ha); paisaje de colinas bajas (clases 1 y 2) con 109.37 ha; paisaje de colinas altas (clases 1 y 2) con 80.68 ha y paisaje montañoso (56.33ha) (Gutiérrez, 2007), encontrándose el banco de germoplasma en paisaje de colina baja de clase 1.

## <span id="page-24-1"></span>**3.2. Materiales y equipos**

## <span id="page-24-2"></span>**3.2.1. Materiales y equipos de campo**

Cuaderno de campo, GPS Garmin eTrex Vista®, Cámara digital Sony Cybershot W730, Lapicero Lipot, Lupa de 5x, Kit de 6 piezas Recipiente lock & lock, Alcohol de 96 Droguería, Glicerina, Formol formaldehidode 37% y Espátula Pilot.

## <span id="page-24-3"></span>**3.2.2. Materiales y equipos de gabinete**

Muestras de suelo, Lupa 5X, Mortero, Tamiz, Balanza analítica, Estufa, Papel absorbente, Erlenmeyer de 250ml, Dicromato de potasio, Ácido sulfúrico concentrado.

## <span id="page-24-4"></span>**3.3. Criterio de investigación**

## <span id="page-24-5"></span>**3.3.1. Nivel de investigación**

Descriptiva, porque no se manipuló la variable de investigación: diversidad de la macrofauna edáfica, solo se observó lo que sucede en el área de trabajo.

## <span id="page-24-6"></span>**3.3.2. Tipo de investigación**

Aplicada, porque se utilizó como herramienta las ciencias biológicas, para la identificación de la macrofauna en el banco de germoplasma de la UNAS.

### <span id="page-25-0"></span>**3.3.3. Variables de investigación**

Variables X Macrofauna edáfica Dimensiones de la variable X DX1: Diversidad alfa DX2: Diversidad beta Variables Y Banco de germoplasma Variable interviniente BRUNAS de la Universidad Nacional Agraria de la Selva

### <span id="page-25-1"></span>**3.3.4. Diseño de investigación**

Se trabajó con el diseño no experimental del tipo transversal – descriptivo; solo se determinó los índices de diversidad alfa y diversidad beta.

### <span id="page-25-2"></span>**3.3.5. Análisis estadístico**

En la investigación se utilizó la estadística descriptiva, determinando la media o promedio, la desviación estándar, el coeficiente de variación y el error estándar.

#### <span id="page-25-3"></span>**3.4. Metodología**

### <span id="page-25-4"></span>**3.4.1. Muestreo de macrofauna del suelo**

Para el muestreo de la macrofauna del suelo se consideró en parte de la metodología del Centro internacional de Agricultura Tropical Instituto de Biología y fertilidad de suelos Tropicales Grupos de América Latina (Moreira et al., 2012).

En la presente investigación, se muestrearon en total 20 monolitos de los dos sistemas (Sistema de manejo de cacao *Theobroma cacao* L. y el sistema de manejo con 36 años aproximadamente de la especie forestal tornillo *Cedrelinga cateniformis* Ducke) que se encontraban dentro del banco de germoplasma de la UNAS, por cada sistema fueron 10 monolitos.

Los muestreos se realizaron al final de la temporada de lluvias, en la cual la unidad de muestreo fue de 12 m<sup>2</sup> (4 m x 3m), en esta área se extrajeron las muestras con un monolito cuadrado de 25 cm x 25 cm y de 30 cm de profundidad; en total se ha tenido 1667 unidades de muestreo en el área de estudio, y esta representa a la población. Los monolitos se distribuyeron aleatoriamente en el área de estudio, y para esto, se utilizó el método probabilístico al azar, y se trabajó con el programa Qgis 3.8.3. (Software libre), el programa distribuyo en el área de trabajo 20 muestras (unidad de muestreo equivalente a  $12m^2$ ); para el cálculo del tamaño de muestra se empleó la fórmula propuesta por Hernández et al. (2014), primero se realizó una muestra piloto en nueve (9) unidades de muestreo, y de acuerdo a los resultados se determinó una desviación estándar de 3.32 taxas, y también se determinó un error máximo de estimación de 1.47 taxa, y se trabajó a un intervalo de confianza del 95%.

### <span id="page-26-0"></span>**3.4.2. Ubicación geográfica de los puntos de muestreo**

La distribución de los puntos de muestreo fue a aleatorios, y los resultados se presentan en la siguiente tabla:

| Muestra        | Este(m) | Norte $(m)$ |
|----------------|---------|-------------|
| $\mathbf{1}$   | 390895  | 8969885     |
| $\overline{2}$ | 390975  | 8969834     |
| 3              | 391013  | 8969903     |
| $\overline{4}$ | 390907  | 8969853     |
| $\mathfrak{S}$ | 390996  | 8969835     |
| 6              | 391004  | 8969874     |
| $\tau$         | 390924  | 8969846     |
| 8              | 390893  | 8969796     |
| 9              | 390884  | 8969879     |
| 10             | 391022  | 8969815     |
| 11             | 391029  | 8969876     |
| 12             | 390890  | 8969826     |
| 13             | 390955  | 8969792     |
| 14             | 390990  | 8969807     |
| 15             | 390971  | 8969878     |

<span id="page-26-1"></span>**Tabla 2.** Ubicación geográfica de los puntos de muestreo.

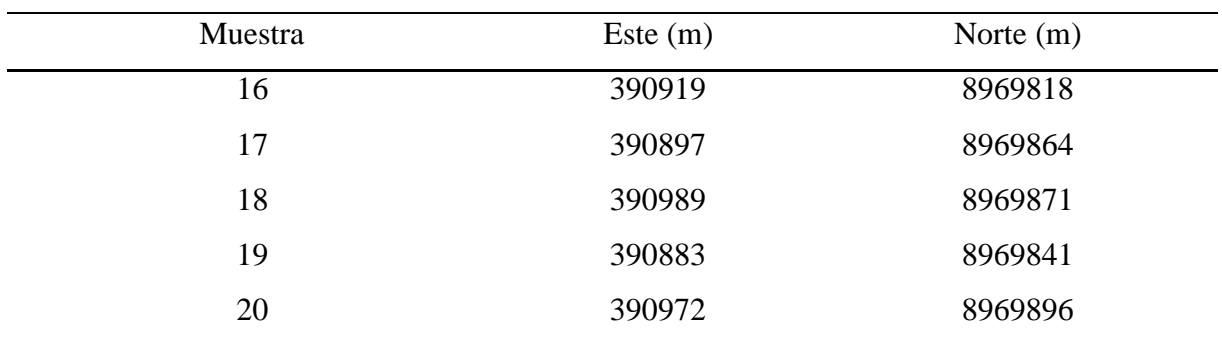

## <span id="page-27-0"></span>**3.4.3. Muestreo con monolitos en las unidades de muestreo**

- $\checkmark$  Se ubicaron el marco de dimensión 25 x 25 x 30 cm sobre el monolito, se pasó de manera inmediata la hojarasca a una bandeja para su conteo e identificación.
- $\checkmark$  Se cavó con cuidado sin perturbar demasiado el medio y se extrajo el monolito.
- $\checkmark$  Las lombrices de tierra se colectaron a mano en un envase al 4% formol, para que posteriormente los individuos sean contados he identificados.
- $\checkmark$  Se colocaron el marco de muestreo de 25 x 25 x 30 cm y luego se removieron rápidamente la hojarasca que se encontró en el marco y se pasaron a una bolsa plástica, se cerró y se guardó para su posterior clasificación.

## <span id="page-27-1"></span>**3.4.4. Muestreo mediante trampas pitfall sin cebo**

- ✓ Las trampas Pitfall fueron introducidas en el suelo con un borde superior del envase al ras de este o de la superficie de la hojarasca de tal manera que funcionó eficientemente.
- ✓ Se utilizaron una cuchara de albañil para poder extraer el suelo y sus raíces, con la finalidad de introducir el envase, evitando minimizar las perturbaciones alrededor del envase.
- $\checkmark$  Se introdujeron la trampa Pitfall en el hoyo, de tal manera que han tenido el mismo nivel del suelo
- $\checkmark$  El suelo que cae en la trampa durante la colocación, fueron extraídos con cuidado para no aglomerar mucha tierra fina dentro del envase.
- $\checkmark$  Se llenó el envase hasta ¼ de su capacidad con agua y suficiente detergente (actúa como tenso activó evitando la movilidad de los animales), la muestra se recogió antes de las 24 horas.

<span id="page-28-0"></span> $\checkmark$  Al término de la colecta se preservó la muestra para realizar la clasificación.

#### **3.4.5. Muestreo mediante trampas Pitfall con cebo**

- $\checkmark$  La trampa Pitfall con cebo, aumenta la capacidad de captura, por lo que se ha hecho varios cambios en el diseño de la trampa. La principal modificación fue el diámetro de circunferencia del envase y la utilización de un cebo que resultó atractivo.
- ✓ Se utilizó como cebo, conserva de pescado debido a que tiene un olor fuerte el cual atrae a los insectos.
- ✓ Se utilizó una cuchara de albañil, para extraer el suelo y sus raíces, con la finalidad de introducir el envase, y así se evitó minimizar las perturbaciones alrededor del envase.
- ✓ Se introdujo la trampa Pitfall en el hoyo de tal manera que ha tenido el mismo nivel del suelo.
- $\checkmark$  Se llenó el envase hasta ¼ de su capacidad con agua y suficiente detergente (actúa como tensoactivo evitando la movilidad de los animales), La muestra se recogió antes de las 24 horas.

## <span id="page-28-1"></span>**3.4.6. La clasificación taxonómica de la macrofauna**

La clasificación de macrofauna se realizó en el laboratorio de entomología con la ayuda de un entomólogo, la identificación taxonómica fue: Orden, familia y Genero, y se realizó en el laboratorio de entomología de la facultad de agronomía de la universidad nacional agraria de la selva.

## <span id="page-28-2"></span>**3.5. Índices de diversidad alfa**

Para la determinación de la densidad e índices de diversidad se utilizaron las siguientes fórmulas:

## **Índice de Shannon-Wiener (H´)**

Es uno de los índices más utilizados para determinar la diversidad de especies de plantas de un determinado hábitat. Mide el grado promedio de incertidumbre para predecir a que especie pertenecerá un individuo escogido alazar de una colección (Magurran et al*.,* 1988), el valor de H´ se incrementa amedida que aumenta la riqueza de especies y cuando los individuos se distribuyen más homogéneamente entre todas las especies (Brown et al., 2001).

$$
H' = \sum_{i=1}^{n} (pi)(log_2pi) \quad \dots \dots \dots \dots \dots (1)
$$

Donde:

H<sup> $\prime$ </sup>: contenido de información de la muestra (bits/individuo).

S : Número de especies

Pi : proporción del total de la muestra que corresponde a la especie i(ni/N).

Ln pi : logaritmo natural.

### **Índice de Simpson (1-D)**

Este índice mide el grado de dominancia de unas cuantas especies en la comunidad. Toma un determinado número de especies presentes en el hábitat y su abundancia relativa. Está fuertemente influido por la importancia de las especies más dominantes. El símbolo D manifiesta la posibilidad de que dosindividuos tomados al azar de una muestra sean de la misma especie (Magurran et al., 1988). Como su valor es inverso a la equidad, la diversidad puede calcularse como 1-D (Lande et al., 1996).

$$
1-D=1-\sum pi^2
$$
 .........(2)

Donde:

1-D : índice de diversidad de Simpson

Pi : abundancia proporcional de la especie i, es decir, el número de individuos de la especie dividida entre el número total de individuosde la muestra.

### **Equidad de Pielou (E)**

Mide la proporción de la diversidad observada con relación a la máxima esperada. Su valor va de 0 a 1, de forma que 1 corresponde asituaciones donde todaslas especies son igualmente abundantes (Magurran et al*.,* 1988). El índice de equidad se calcula de la siguiente manera:

$$
J=H'/H'max \ldots \ldots \ldots \ldots (3)
$$

Donde:

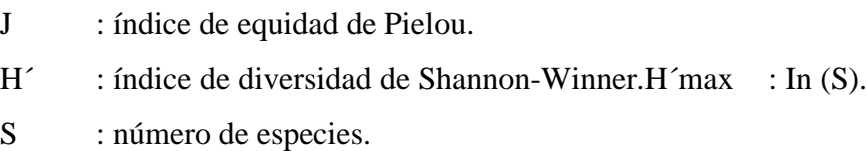

#### **Densidad**

Se utilizó la fórmula empleada por Correa y Oloveira (2000):

 $D = N/A$  …………………...(4)

Donde

 $N = Es$  el número de individuos y

A= Área.

## <span id="page-30-0"></span>**3.6. Índices de diversidad beta**

### **Índice de similaridad de Jarccard**

El intervalo de valores para este índice va de 0 cuando no hay especies compartidas entre ambos sitios, hasta 1 cuando los dos sitios tienen la misma composición de especies. Cuando el Sj  $\geq$  70 % quiere decir que las especies de ambas zonas nos iguales y si Sj < 70% nos indica que la diversidad de palmeras es diferente en ambas zonas (Brown et al., 2001).

$$
Cj = \frac{C}{(A+B)-C} X100 \dots (5)
$$

Donde:

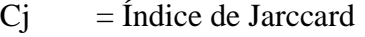

- Is  $=$  Índice de Sorensen
- $A =$  Número de especies en el sitio A

 $B = N$ úmero de especies en el sitio B

 $C = N$ úmero de especies comunes en ambos sitios

## **Índice de similaridad de Sorensen**

Mide la similitud entre dos muestras, relaciona el número de especies en común con la media aritmética de las especies en ambos sitios (Brown et al., 2001).

$$
Is = \frac{2C}{(A+B)} X100 \dots (6)
$$

#### **Índice de Sorensen modificado por Bray y Curstis (cuantitativo)**

( ) 2 *aN bN jN <sup>C</sup><sup>N</sup>* + =……………….(7)

Donde:

 $aN = N$ úmero de especies en el sitio A

bN = Número de especies en el sitio B

jN = suma de las abundancias de especies de la localidad que presentan abundancia menor.

#### **IV. RESULTADOS Y DISCUSIONES**

#### <span id="page-32-1"></span><span id="page-32-0"></span>**4.1. Diversidad alfa de la macrofauna en el Banco de Germoplasma**

<span id="page-32-2"></span>**Tabla 3.** Composición de los índices de biodiversidad alfa en el sistema de manejo de cacao en banco de germoplasmas de la Universidad Nacional Agraria de la Selva.

| <b>Índice</b>                                                  |                                                   | $2^{\circ}$                                       | 3               | 4  | 5 <sup>5</sup> | 6  | 7  | 8             | 9             | 10             | Promedio | <b>CV</b>  | EE   |
|----------------------------------------------------------------|---------------------------------------------------|---------------------------------------------------|-----------------|----|----------------|----|----|---------------|---------------|----------------|----------|------------|------|
| Riqueza<br>especifica                                          | 6                                                 | 8                                                 | $7\phantom{.0}$ | 9  | 5              | 8  | 16 | <sup>11</sup> | <sup>11</sup> | 5 <sup>5</sup> | 8,6      | 39,22 1,07 |      |
| Individuals                                                    | 24                                                | 13                                                | 18              | 21 | 15             | 17 | 49 | 50            | 33            | 12             | 25,2     | 56.24      | 4.48 |
| Dominancia D 0,26 0,16 0,28 0,17 0,30 0,16 0,12 0,14 0,16 0,22 |                                                   |                                                   |                 |    |                |    |    |               |               |                | 0,2      | 32,11      | 0,02 |
| $Simpson_1-D$                                                  | 0,74 0,84 0,72 0,83 0,70 0,84 0,88 0,86 0,84 0,78 |                                                   |                 |    |                |    |    |               |               |                | 0.80     | 7,84       | 0,02 |
| Shannon H                                                      |                                                   | 1,53 1,95 1,54 1,98 1,40 1,96 2,43 2,13 2,08 1,55 |                 |    |                |    |    |               |               |                | 1,85     | 17.99      | 0,11 |
| Pielou E                                                       |                                                   | 0,86 0,94 0,79 0,90 0,87 0,94 0,88 0,89 0,87 0,96 |                 |    |                |    |    |               |               |                | 0,89     | 5,62       | 0,02 |

En la Tabla 3 se presentan en forma resumida los índices de biodiversidad alfa por cada monolito encontrado (10 puntos de muestreo) bajo el sistema de manejo de cacao en el banco de germoplasmas de la Universidad Nacional Agraria de la Selva, entre ellos la riqueza específica, dominancia, Simpson, Shannon, Pielou.

En general el sistema de manejo de cacao presentó una buena riqueza específica de 8.6, con una moderada variabilidad entre los puntos de muestreo. De aproximadamente 25.2 individuos encontrados, aunque con una variabilidad de 56.24%. Se obtuvo un valor muy bajo 0.2 de índice de diversidad de dominancia, lo que quiere decir que existe más equidad que presencia de familias con dominancia de cantidad con baja variación entre los valores de los monolitos de 32.11%. Además, se encontró una alta a mediana diversidad de familias según los índices promediados (0.8 de índice de Simpson y 1.85 de índice de Shannon) de la macrofauna con bajo coeficiente de variación entre los puntos evaluados. Hubo una buena equitatividad entre las poblaciones encontradas y con baja variación entre los diferentes puntos.

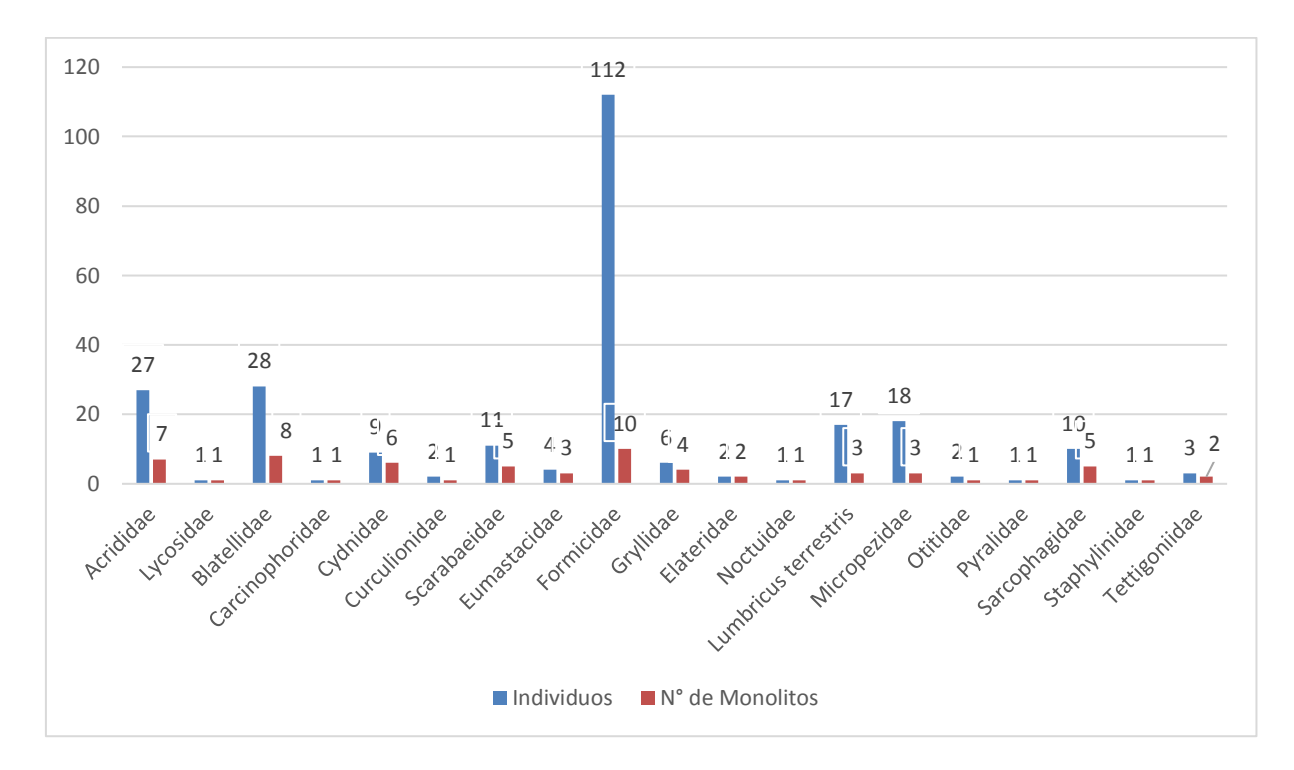

<span id="page-33-0"></span>**Figura 2.** Abundancia y presencia de familias de la fauna en el suelo cacaotal.

Los resultados del muestreo de los 10 puntos campo cacaotal reportan 19 tipos de familias, con 256 individuos en total (Figura 2). La familia Formicidae presentó mayor cantidad de individuos (112 unidades, representando el 43.8%) y mayor presencia (en los 10 monolitos), seguidamente de la familia Blatellidae con 28 individuos (equivalente al 10.9%) y presente en 8 monolitos, seguidamente de la familia Acrididae con 27 individuos (equivalente al 10.5%) y presente en 7 monolitos. Las familias con medianas cantidades de individuos fueron la familia Micropezìdae con 18 individuos, la familia Lumbricidae con 17 individuos, la familia Scarabaeidae con 11 familias, y la familia Sarcoophagidae con 10 individuos. Mientras en las familias Noctuidae, Cidnidae, Aracnedae, Pyralidae y Carinophoridae sólo presentaban un individuo.

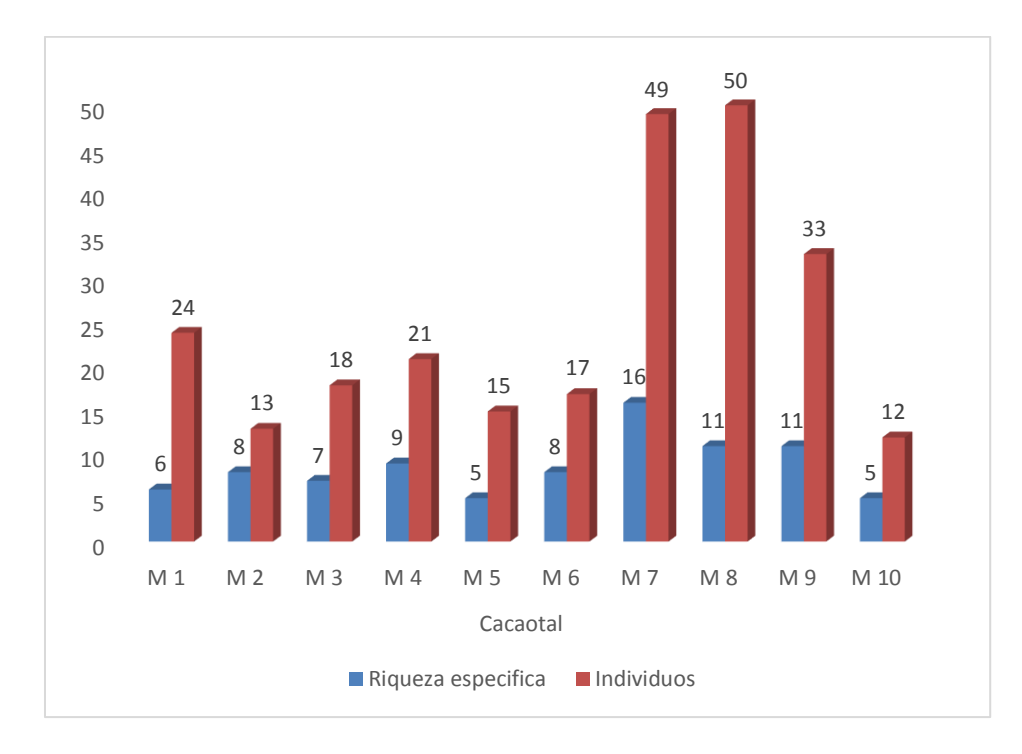

<span id="page-34-0"></span>**Figura 3.** Riqueza específica de la fauna en el suelo de cacaotal.

En la evaluación de la riqueza específica en cada monolito muestreado del suelo cacaotal (Figura 3) , se reportó los monolitos del área cacaotal que presentaron mayor número de familias e individuos fueron 4 monolitos: el monolito 7 presentó 16 familias y 49 individuos, seguido del monolito 8 con 11 familias y 50 individuos; el monolito 9 con 11 familias y 33 individuos; el monolito 4 con 9 familias y 24 individuos. Mientras, los monolitos 6, 2, 5 y 10 presentaron menos número de familias (de 8 a 5 familias) y menos individuos (17, 13, 15 y 12 individuos, respectivamente).

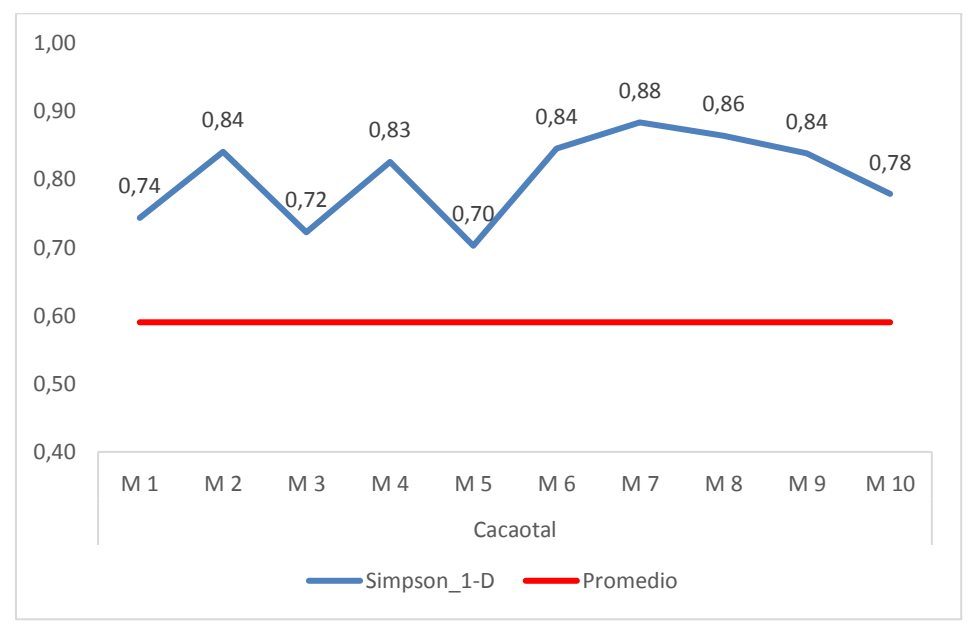

<span id="page-34-1"></span>**Figura 4.** Análisis de índice de Simpson en la muestra de suelo del cacaotal.

En la mayoría de los monolitos (9, 8, 7, 6, 4, 2) del área de cacaotal indicaron alta diversidad de familias, según los índices de Simpson (Figura 4). Por ejemplo, el monolito 7 presenta un valor de 0.88 lo cual indica que existe un 88% que al seleccionar dos individuos de la misma muestra sean diferentes; luego le sigue el monolito 8 con el valor de 0.86, y los monolitos 4, 2, 6 y 9 con valores de aproximadamente 0,84. Los valores más bajos de diversidad van del 0.78 al 0.70 encontrados en los monolitos 10, 1, 3 y 5, estos valores indican relativa diversidad.

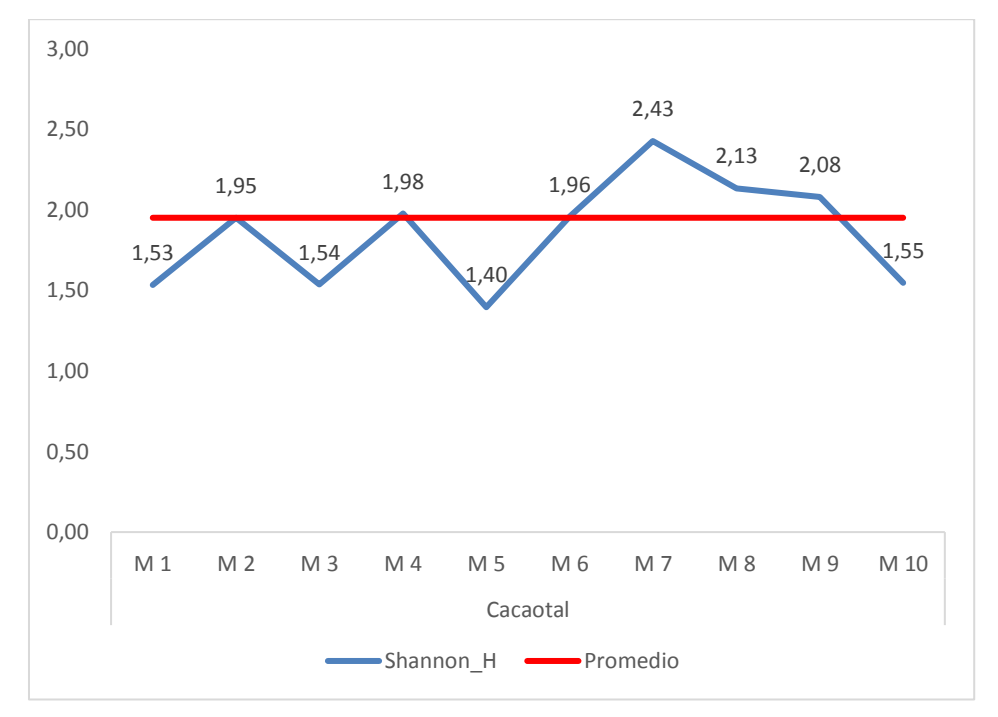

<span id="page-35-0"></span>**Figura 5.** Índice de diversidad de Shannon en las muestras de suelo del cacaotal.

Según los valores de los índices de Shannon obtenidos en los monolitos del sistema de manejo cacaotal, hubo relativa diversidad de familias de las especies (Figura 5). Los monolitos 7, 8 y 9 presentaron alta diversidad de familias obteniéndose valores de 2.43, 2.13 y 2.08 de índice de Shannon. Mientras, los monolitos 4, 6, 2, 10, 3, 1 y 5 indicaron baja diversidad.

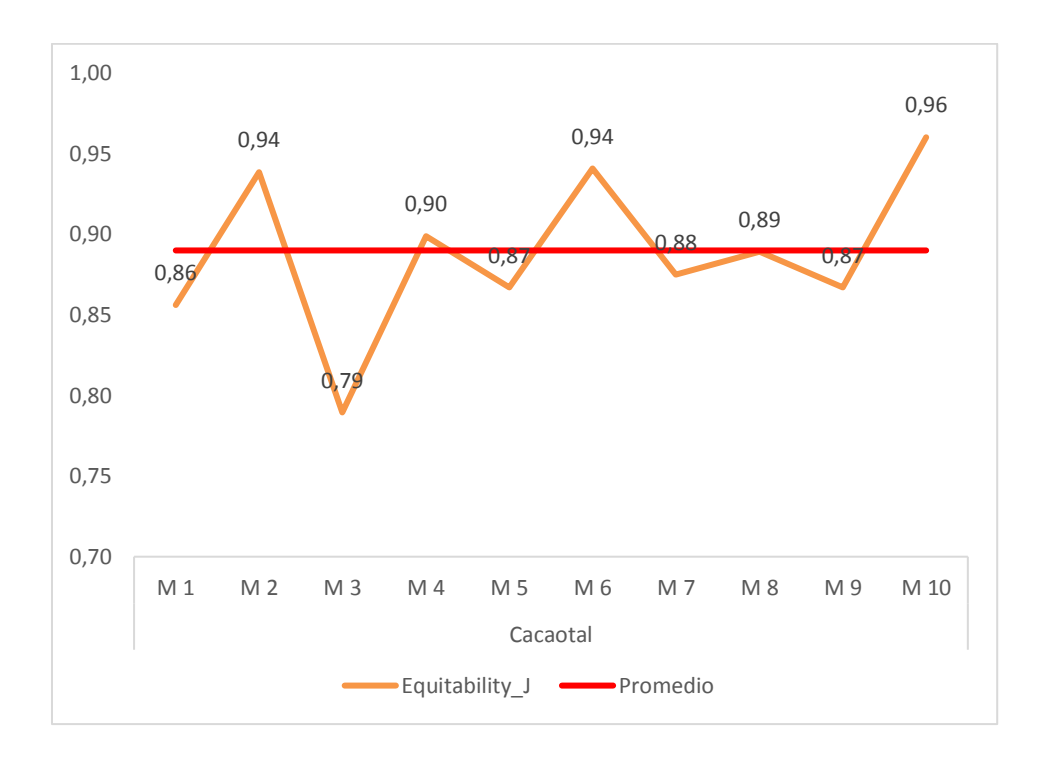

<span id="page-36-1"></span>**Figura 6.**Índice de diversidad de Equitatividad del sistema de manejo cacaotal.

Evaluando la equitatividad en el sistema cacaotal, se encontró una buena homogeneidad de la abundancia de las familias de las especies (Figura 6). Ya que en los monolitos 10, 6 y 2 se tuvieron alta homogeneidad, tomando valores de 0.96, 0.94 y 0.94. Mientras los monolitos 1, 3, 4, 5, 7, 8 y 9 presentaron ligeramente alta proporción de la diversidad, sus valores estuvieron entre 0.79 a 0.90.

| Índice                                                         | 11 | 12  | 13                                                | 14 | 15              | 16 | 17 | 18 | 19 | 20 | <b>Promedio</b> | $\mathbf{C}\mathbf{V}$ | EE   |
|----------------------------------------------------------------|----|-----|---------------------------------------------------|----|-----------------|----|----|----|----|----|-----------------|------------------------|------|
| Riqueza<br>especifica                                          | 10 | 10  | 9                                                 | 7  | $7\phantom{.0}$ | 6  | 8  | 10 | 10 | 8  | 8,5             | 17,76 0,48             |      |
| Individual                                                     | 35 | 123 | 37                                                |    | 150 122         | 22 | 43 | 58 | 53 | 52 | 69,5            | 64,37 14,15            |      |
| Dominancia_D 0,16 0,41 0,29 0,81 0,73 0,30 0,32 0,29 0,42 0,35 |    |     |                                                   |    |                 |    |    |    |    |    | 0.41            | 50,2                   | 0,06 |
| $Simpson_1-D$                                                  |    |     | 0,84 0,59 0,71 0,19 0,27 0,70 0,68 0,71 0,58 0,65 |    |                 |    |    |    |    |    | 0,59            | 34,80                  | 0,07 |
| Shannon H                                                      |    |     | 2,05 1,15 1,62 0,49 0,65 1,49 1,57 1,61 1,33 1,39 |    |                 |    |    |    |    |    | 1,34            | 34,95 0,15             |      |
| Pielou E                                                       |    |     | 0,89 0,50 0,74 0,25 0,34 0,83 0,76 0,70 0,58 0,67 |    |                 |    |    |    |    |    | 0,62            | 33,34                  | 0,07 |

<span id="page-36-0"></span>**Tabla 4.** Índices de biodiversidad alfa encontrados bajo el sistema de manejo de tornillo en banco de germoplasmas de la Universidad Nacional Agraria de la Selva.

En la Tabla 4 se presenta todos los índices analizados para el sistema de manejo tornillal en forma resumida por cada monolito (10 puntos de muestreo).

En el sistema de manejo tornillal también presentó una buena riqueza específica de familias 8.5, con una baja variabilidad 17.76% entre los puntos de muestreo. Se encontró 64.37 individuos en promedio, con una variabilidad de 14.15%. Hubo poca presencia de familias con dominancia (0.41 de dominancia) y con una variabilidad de 50.2%. Hubo una moderada variedad (0.59) de familias de macrofauna y con variación 34.8% entre los puntos evaluados. En promedio también hubo regular diversidad de Shannon (1.34) y con una variación 34.95% entre los diferentes puntos. Además, la equidad de las familias fue relativamente regular (0.62).

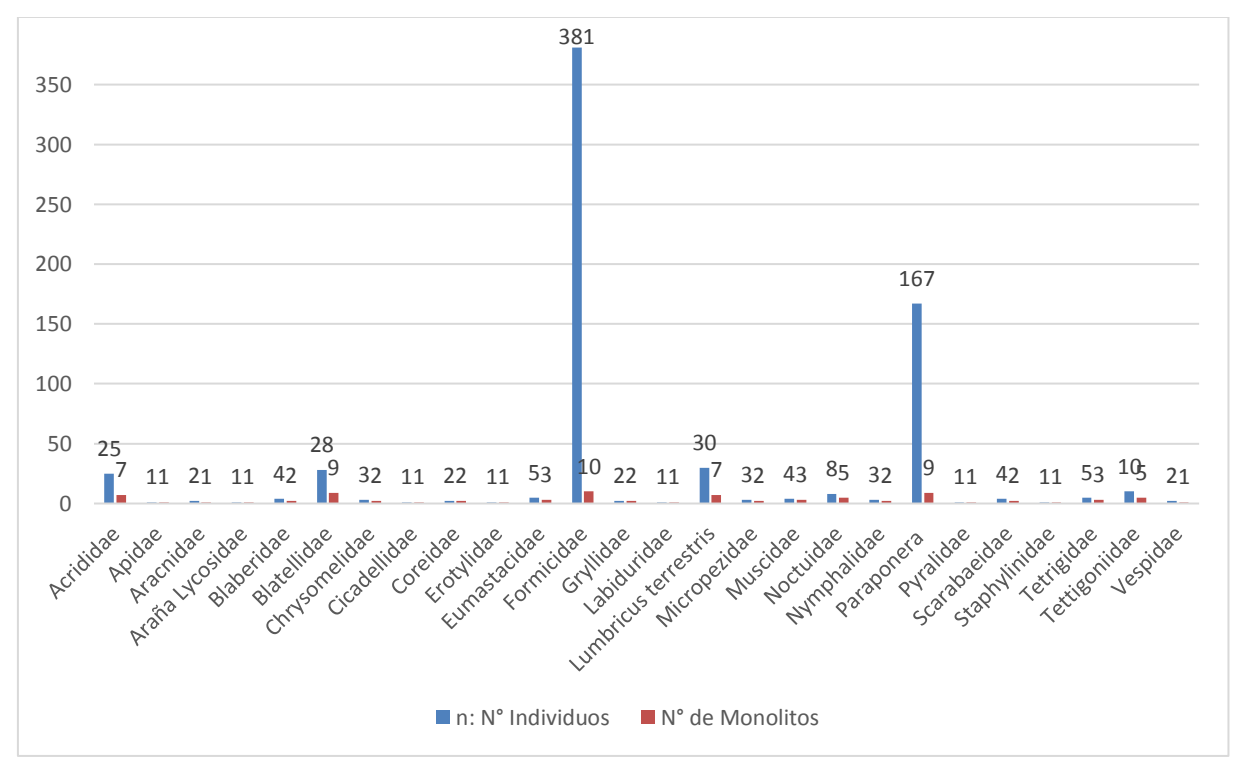

<span id="page-37-0"></span>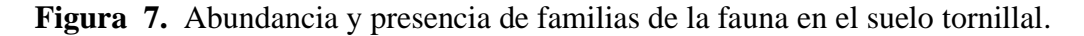

En el sistema de manejo de tormillal se encontraron 26 tipos de familias, con un total 695 individuos (Figura 7).

Se encontraron más número de individuos (381 y 167 unidades) de las familias Formicidae y Paraponera, equivalente al 56.6% y 24.8%, respectivamente.

De la familia Lumbricus terrestres se encontraron 30 individuos, de la familia Blatellidae hubo 28 individuos, en la familia Acrididae se encontraron 25 individuos y en la familia Tettigoniidae se encontró 10 individuos.

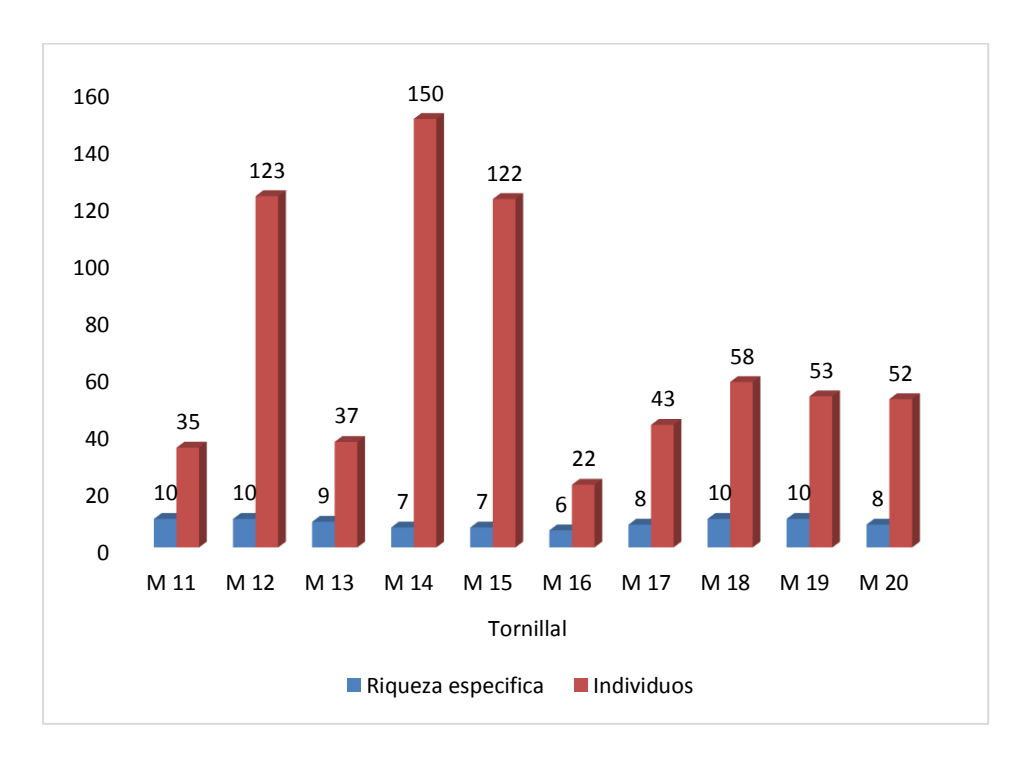

<span id="page-38-0"></span>**Figura 8.** Riqueza especifica del área tornillal.

En la evaluación de riqueza específica del sistema cacaotal, se encontraron tres monolitos con mayor número de familias e individuos. En el monolito 14 se encontró 7 familias con150 individuos, en el monolito 12 hubo 10 familias con 123 individuos y en el monolito 15 se encontraron 7 familias con 122 individuos (Figura 8).

En medianas cantidades se encontraron en los siguientes monolitos; En el monolito 17 hubo 8 familias con 43 individuos, en el 18 se presentaron 10 familias con 58 individuos, en el monolito 19 se encontraron 10 familias con 53 individuos, en el monolito 20 se encontraron 8 familias con 52 individuos. Pero, hubo menor cantidad en los monolitos 11, 12, 13 y 16.

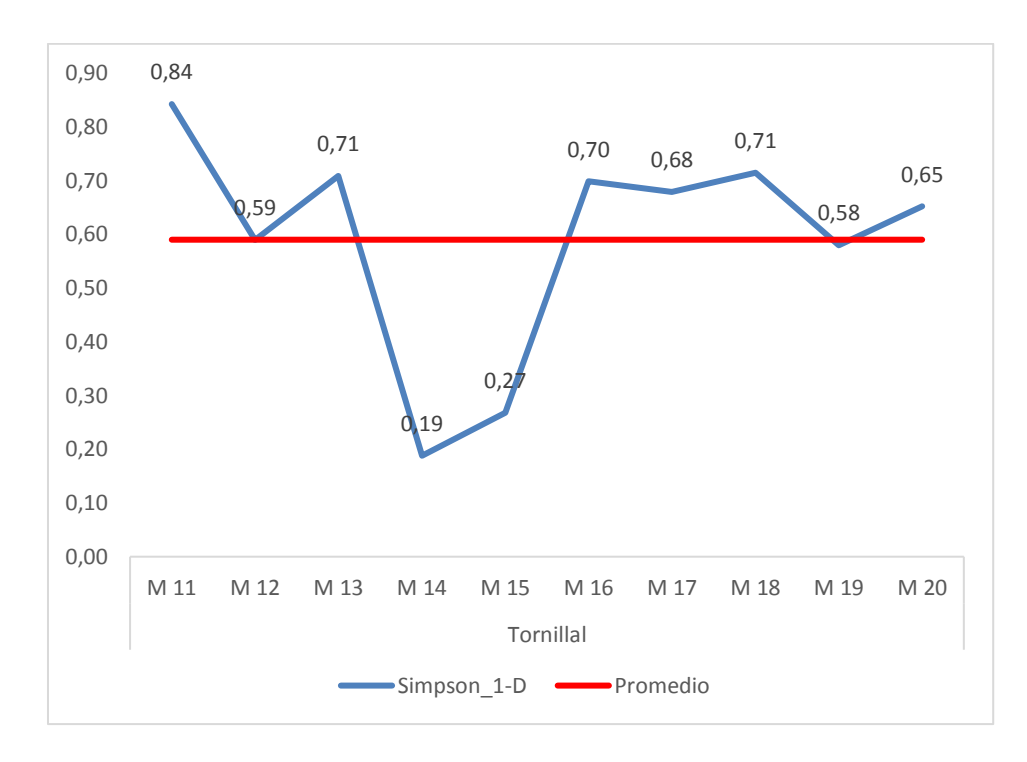

<span id="page-39-0"></span>**Figura 9.**Índices de Simpson para el área tornillal.

En cuanto a la evaluación de diversidad de especies, mediante los índices de Simpson obtenidos del muestreo del área tornillal (Figura 9), se tuvo una regular diversidad de familias, sólo en el monolito 11 se presentó alta biodiversidad (0.84) que el resto de los monolitos. El monolito 13 presentó 0.71, seguido del monolito 12 con 0.59; el monolito 16 con 0.7; el monolito 17, con 0.68; el monolito 18 con 0.71; el monolito 19 con 0.58 y monolito 20 con 0.65 de probabilidad. Mientras, los monolitos con más bajos valores de índices de biodiversidad de Simpson fueron el 14 y 15.

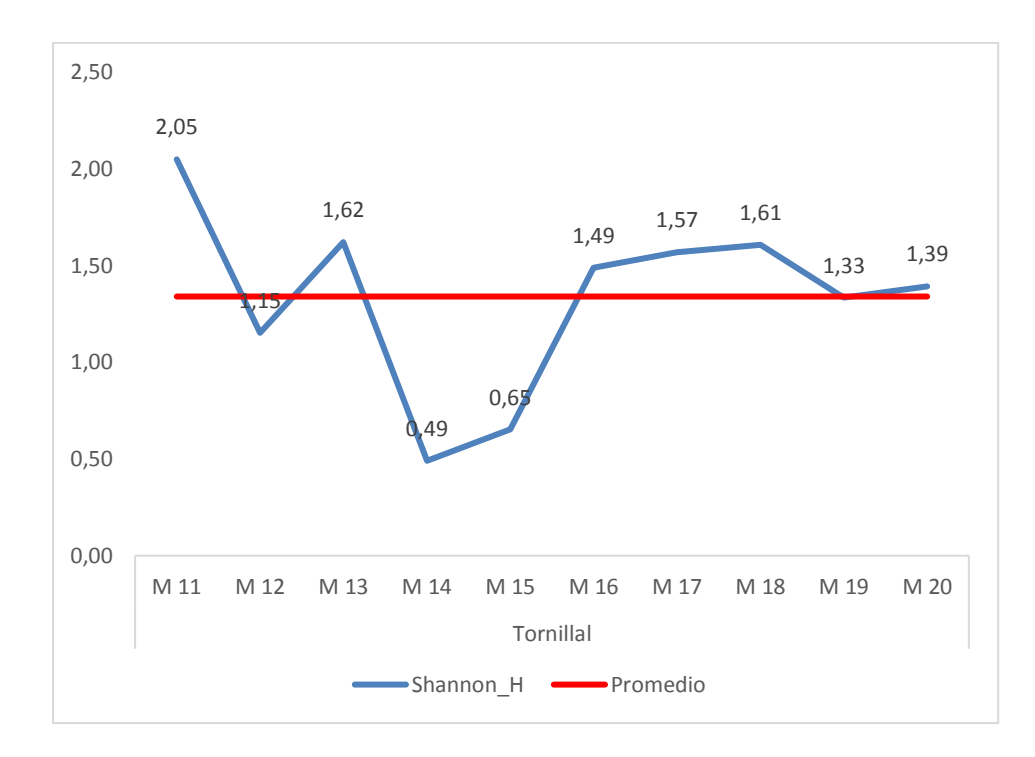

<span id="page-40-0"></span>**Figura 10.** Índices de Shannon para área tornillal.

En la Figura 10 se presentan los índices de Shannon para las evaluaciones de suelo del área tornillal, similarmente al de los índices de Simpson, sólo el monolito 11 presentó mayor índice de diversidad (2.05), por lo que en general se podría decir que el sistema cacaotal presentó una mediana a baja diversidad de familias.

Los monolitos con valores intermedios de índices de Shannon fueron monolito 13 (con 1.62), monolito 18 (con 1.61), el 16 (con 1.49), el 17 (con 1.57), el 19 (con 1.33) y el 20 (con 1.39).En los monolitos menor valor de índice fueron 12, 14 y 15.

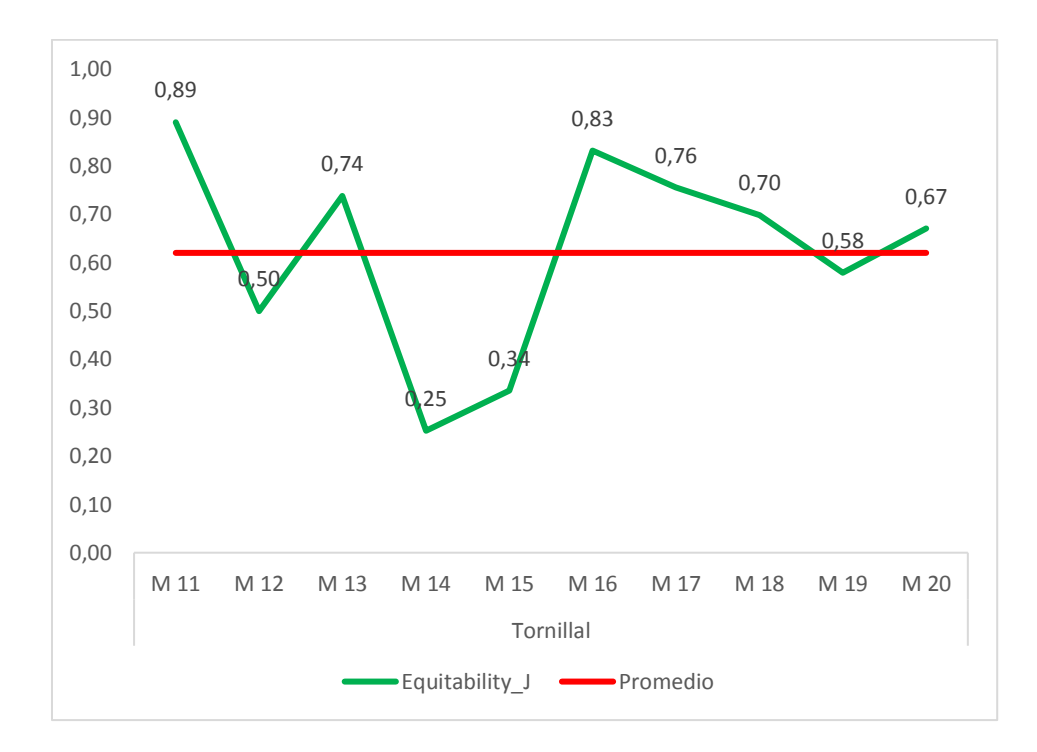

<span id="page-41-0"></span>**Figura 11.** Índice de diversidad de Equitatividad del sistema de manejo tornillal.

En la equitatividad de los monolitos evaluados en el sistema tornillal (Figura 11), 6 monolitos presentaron (M11, M13, M16, M17, M18, M20) una diversidad de familias con buena distribución homogénea (0.89, 0.74, 0.83, 0.76, 0.70, respectivamente). Pero los monolitos 12, 14, 15 y 19 tuvieron bajos valores de distribución homogénea o equitatividad, y fueron estos valores bajos que al promediar todos los valores de los monolitos del sistema tornillal resultó un valor intermedio o regular de equitatividad. Pero por tener la mayoría de los puntos alta equitatividad, se podría decir que el sistema tornillal también presentó una buena distribución homogénea de familias de especies edáficas.

La alta presencia y abundancia de la familia Formicidae (hormigas) en ambos sistemas de cultivo, en comparación a los otros organismos vivos encontrados, puede explicarse a que las hormigas representan la mayor abundancia dentro de la clase Insecta y su importancia que tiene en los ecosistemas naturales; aunque es importante mencionar que hubo mayor presencia y riqueza de hormigas en el sistema tornillal, esto podría deberse a algunas funciones ecológicas que debe estar cumpliendo en dicho ecosistema (Mamani et al., 2012) o por la competencia interespecífica que muestran algunas especies de hormigas, como Wasmannia auropunctata consigue un rápido beneficio de los recursos al reclutar un alto número de obreras (Achuri et al., 2008).

Entre las familias encontradas en ambos sistemas, también hubieron familias

consideradas como plagas del sector agrícola, por las características de perforador o masticadores de tronco, hojas o frutos (Dorado, 2022), pero estas plagas se encontraron en baja abundancia: Hubieron 9 tipos de familias en el cacaotal (Acrididae, Cydnidae, Eumastacidae, Gryllidae, Noctuidae, Pyralidae, Scarabaeidae, Tettigoniidae, Curculionidae) y 12 tipos de familias en el sistema tornillal (Acrididae, Chrysomelidae, Cicadellidae, Coreidae, Erotylidae, Eumastacidae, Gryllidae, Noctuidae, Pyralidae, Scarabaeidae, Tetrigidae, Tettigoniidae), a excepción de la familia Acrididae, el cual fue relativamente alta en ambos sitemas.

La importancia de la alta presencia de la familia Acrididae en los dos sistemas puede ser explicado en parte como plaga, pero también es fuente de alimento en la cadena trófica (Cucunubo, 2020) y como indicador de la alteración del ecosistema (Saha et al., 2011). Saha et al., (2011), encontraron que la abundancia total, la riqueza de especies y la diversidad de acridos fueron más altas en los hábitats no perturbados y más bajas en los hábitats altamente perturbados. Estas especies de insectos se ven negativamente perturbados por disturbios antropogénicos.

#### <span id="page-42-0"></span>**4.2. Diversidad beta de la macrofauna en el Banco de Germoplasma**

Para evaluar la diversidad beta primero se comparó la similitud que pudiera existir entre los sistemas cacaotal y tornillal (mediante el dendograma de similaridad de Jaccard y Sorensen entre los monolitos). Luego, de determinó los índices de Jaccard y Sorensen entre los dos sistemas mencionados y también, se identificaron las familias características de cada sistema mediante un análisis de correlación.

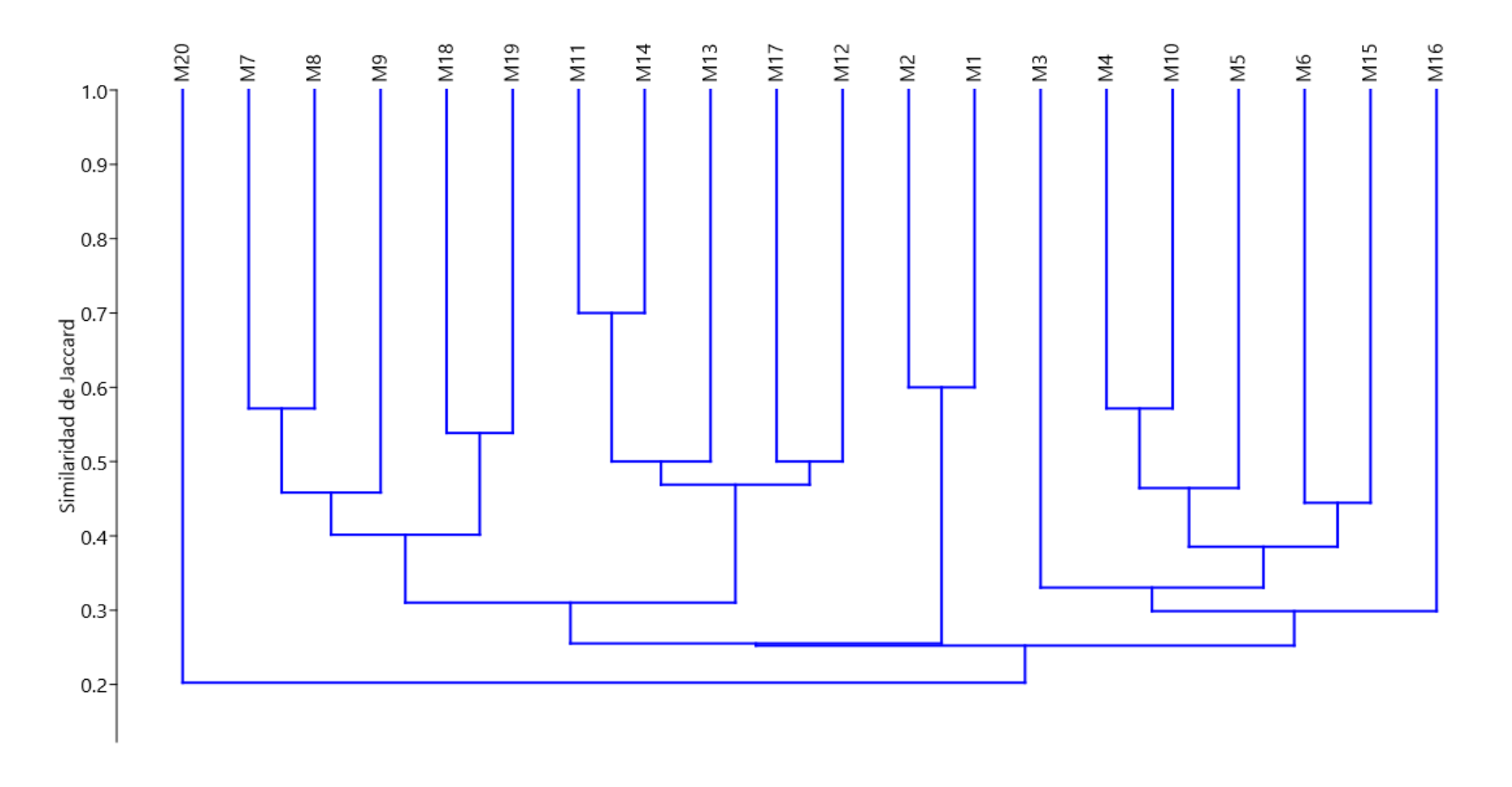

<span id="page-43-0"></span>**Figura 12.** Dendograma de similaridad de Jaccard para los 20 monolitos (M1- M20) de evaluación de los sistemas cacaotal y tornillal de macrofauna.

Según la similaridad de Jaccard (Figura 12) evaluados entre los monolitos, se observó una alta similaridad 71% entre los sistemas M11 y M14, seguidamente de los grupos M2 Y M1 presentan alta similaridad de familias con un valor de 65%; los grupos M4 y M10 con alta similaridad de familias con un valor de 62%, y los grupos M7 y M8 con alta similaridad familias con un valor de 57%.

Sin embargo, estos valores indican la agrupación en cada sistema, ya que M11 y M14 corresponde al sistema tornillal, y los monolitos M1, M2, M4, M10, M7 y M8 corresponden al sistema cacaotal. Mientras los grupos M6 y M15 que presentaron una similaridad de familias con un valor de 45%, estos monolitos sí indican la similaridad entre los dos sistemas.

Por otro lado, en la evaluación de similaridad de Sorensen entre los monolitos (Figura 13), el M17 y M1 presentan una similaridad de 69%, M16 con M2 y M4 presentan 68% de similaridad, por lo que se puede decir, mediante Sorensen se encontró un mayor porcentaje de similaridad.

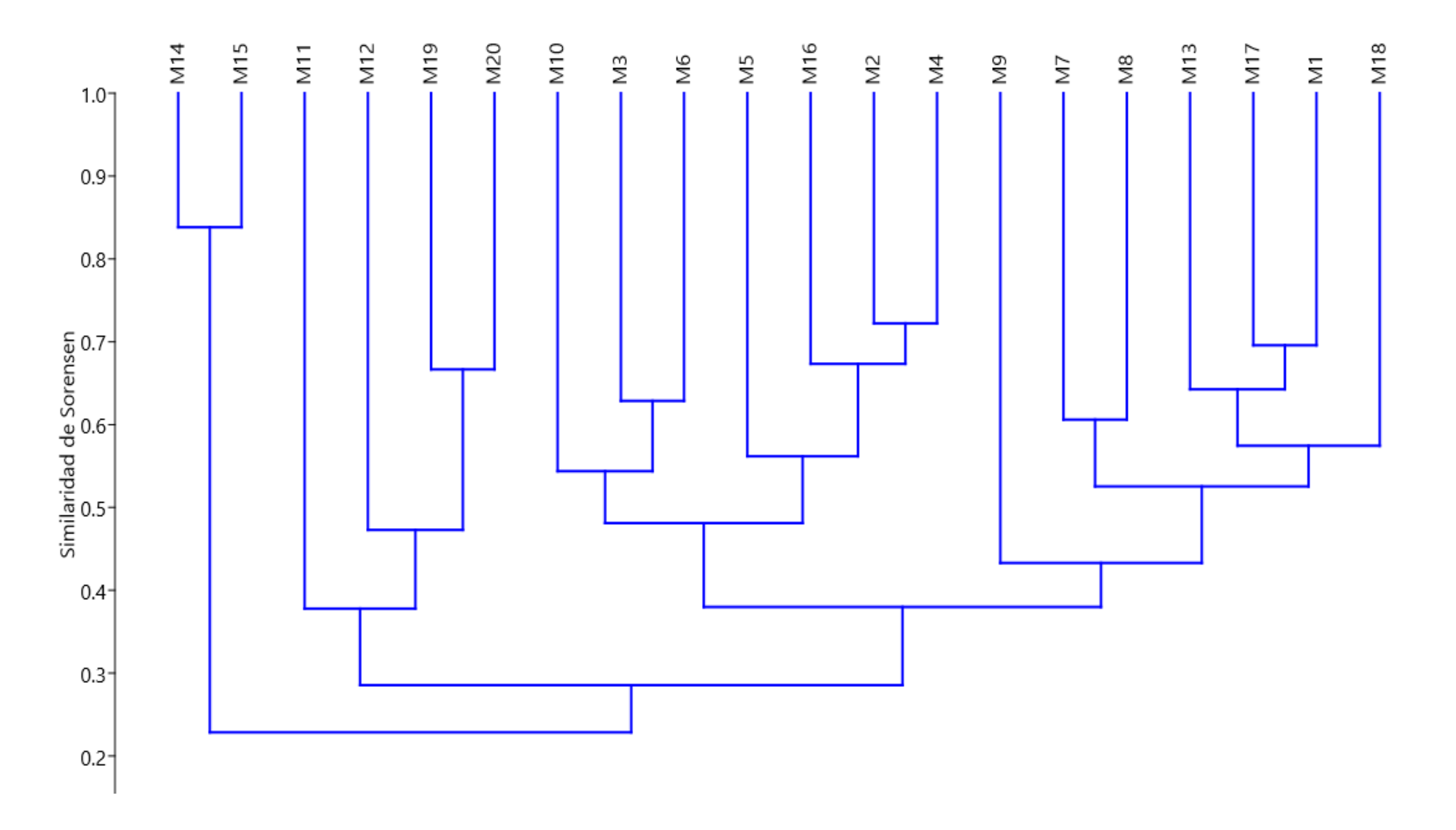

<span id="page-45-0"></span>**Figura 13.** Dendograma de similaridad de Sorensen para los 20 puntos de evaluación de los sistemas cacaotal y tornillal de macrofauna.

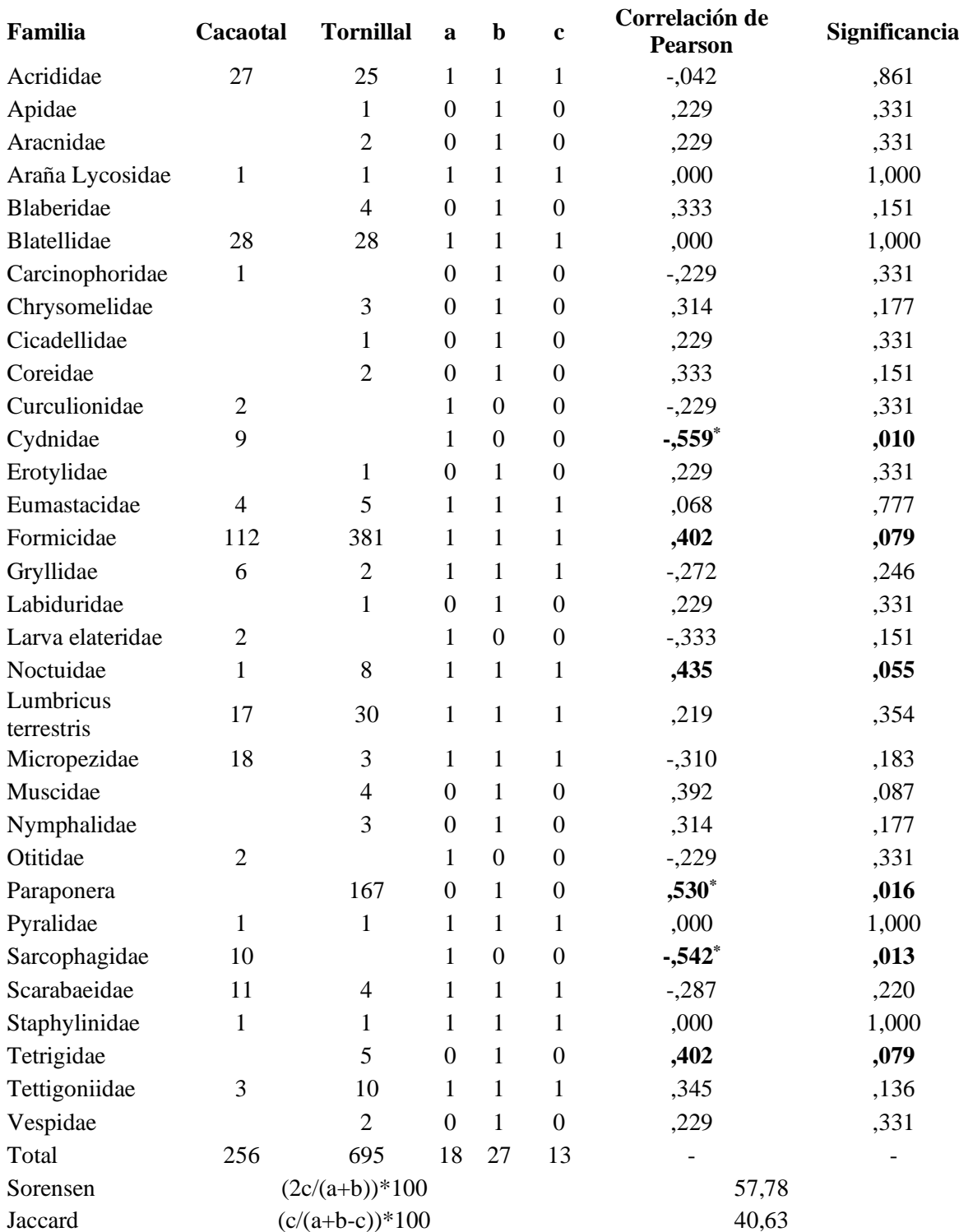

## <span id="page-46-0"></span>**Tabla 5.** Cálculo de índice de Similaridad de Sorensen y Jaccard en los sistemas Cacaotal y Tornillal.

\*a: Familias presentes en el Cacaotal; b: Familias presentes en el tormillal; c: Familias en común

En la siguiente Tabla (Tabla 5) se presentan los porcentajes de similaridad entre los dos sistemas y los resultados del análisis de correlación de Pearson entre los sistemas y las familias encontradas. Se ha encontrado 40.63% de similaridad entre el sistema cacaotal con el sistema tornillal según Jaccard; mientras mediante Sorensen, se encontró de hasta 57.78% de similaridad. Lo cual quiere decir que el sistema cacaotal y el sistema tornillal no diferentes al 100%, sino que presentan familias de especies edáficas en común y que posiblemente en algunos casos con abundancias de riquezas biológicas que se asemejaron.

Mediante, este análisis se permitió identificar a 2 familias que son caracteristicos del suelo del sistema cacaotal (Cydnidae, Sarcophagidae), 3 familias del suelo tornillal (Noctuidae, Paraponera, Tetrigidae) y una familia (Formicidae) en común, significativamente.

Para visualizar mejor la abundancia de las familias de los dos sistemas, se realizó una gráfica de barras (Figura14), en éste también se pueden observar que hubo familias que se encontraban en ambos tipos de suelos. Por ejemplo, la familia Formicidae que se encontraba en mayor abundancia, en medianas cantidades la familia Acrididae, Blatellidae, lumbricus terrestres y Paraponera.

En la figura 14, se puede apreciar la familia Formicidae es predominante con 381 individuos en el sistema tornillal y 112 individuos en el sistema cacaotal , seguidamente de la familia Paraponera con 167 individuos en el sistema tornillal, seguidamente se la familia Lumbricus terrestres con 30 individuos en el sistema tornillal, seguidamente de la familia Acrididae con 25 y 22 indiviudos en el sistema tornillal y cacaotal y por ultimo con poca presencia en ambos sistemas son las siguientes familias Apidae, Cicadellidae, Labiduduridae y Noctuidae con un solo individuo.

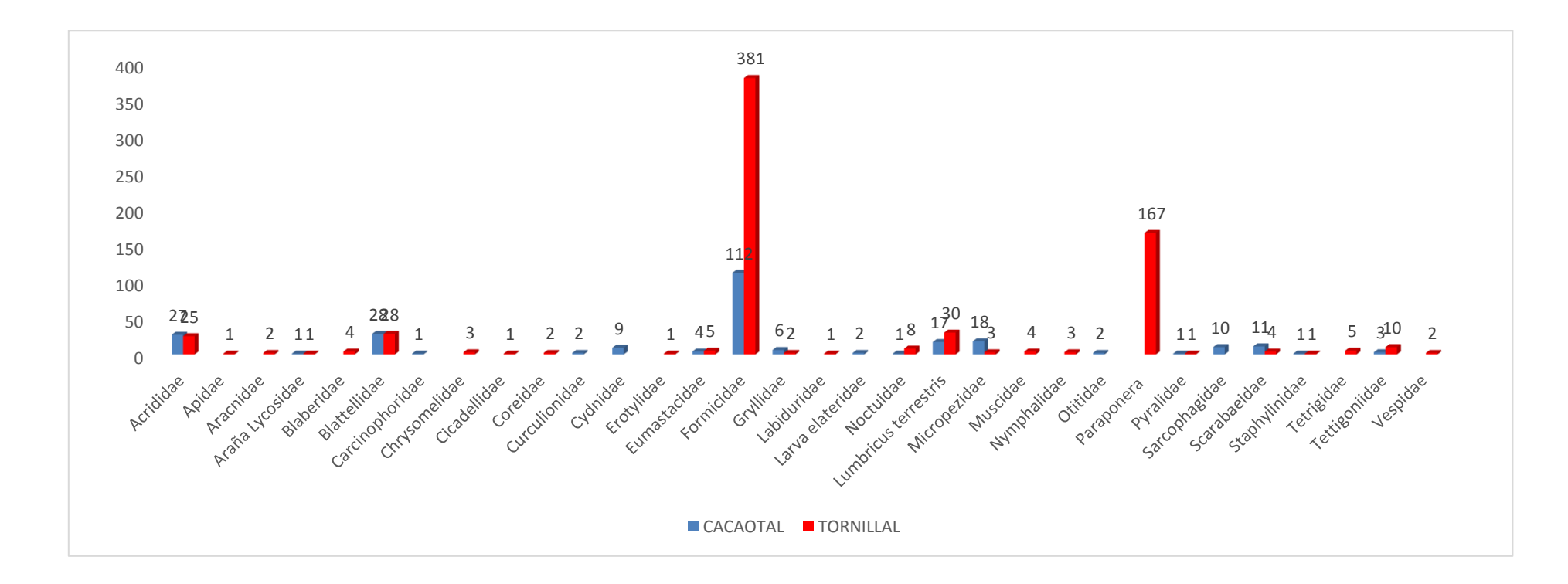

<span id="page-48-0"></span>**Figura 14.** Comparación de la abundancia de las familias del suelo cacaotal y tornillal.

De los resultados analizados, se observó que hubo mayor cantidad de familias e individuos en el sistema tornillal; pero la diversidad y distribución homogénea fue ligeramente mayor en el sistema cacaotal. Esto podría explicarse porque en el sistema cacaotal se trata de árboles frutales, sus flores, frutos y el aroma atraen a polinizadores, insectos frugíferos, plagas y por ende a sus controladores (Lecaro, 2015), de esta forma se incrementa la presencia de mayor diversidad de macrofauna.

#### **En comparación con otros investigadores:**

Comparando con el trabajo de Panduro (2013), quien también llevó a cabo su investigación en el Bosque Reservado de la Universidad Nacional Agraria de la Selva (BRUNAS), el mismo lugar donde se realizó la presente investigación, pero evaluó los sistemas tipo pastizal, bosque secundario, bambuzal, tornillal y cacaotal. Tuvo similares resultados al presente trabajo, en cuanto a la abundancia de familias y diversidad de especies. Determinó que el sistema tornillal y cacaotal presentaron mayor número de grupos taxonómicos (10), seguido de la plantación de bambú, bosque secundario y por último en el terreno de pastos; encontró mayor diversidad en los suelos con plantaciones de cacao (similar a los resultados obtenidos del presente trabajo), luego le siguió bambú, plantaciones de *Cedrelinga* cateniformis, bosque secundario y finalmente en suelos donde se estableció pastos, y reportó mayor número de macrofauna y biomasa en los primeros 10 cm de profundidad del suelo.

Por otro lado, Vilca (2018) realizó un proyecto de investigación en la selva peruana-Chachapoyas, mediante un análisis de correlación determinó la relación de cuatro sistemas de producción (Parcelas de bosque primario, campo abierto – pasto, eucalipto y pino) con la diversidad de macrofauna edáfica. Reportó que en total se cuantificó 3351 individuos, correspondientes a 43 familias. La población mayormente encontradas fue de Phoridae y Isotomidae, mientras las familias Isotomidae e Hypogastruridae fueron más abundantes. El sistema de eucalipto se asemejó más con el sistema de pino, y el sistema de campo abierto se asemejó más al del bosque, según los índices de similitud de Bray curtis.

En el trabajo de Cho (2018) se observó disminución de individuos en el área con mayor perturbación (zona con presencia de tala), pese a encontrar alta similitud entre las distintas áreas (zona de tala y de bosque). Obtuvieron como resultados; 9,983 organismos, distribuidos en 8 clases; Insecta, Diplopoda, Chilopoda, Aracnida, Malacostraca, Gasteropoda, Symphyla y

Clitella; con 29 órdenes, 61 familias y 113 morfoespecies, las cuales fueron encontradas en los escenarios evaluados. Determinó que, en el área del bosque natural, la densidad de organismos fue de 2532 individuos/m2, mientras que en el área de la tala rasa fue de 780 individuos/m2, lo que representa disminución y/o pérdida del 69.19% de individuos edáficos. Adicionalmente se evaluó el índice de similitud de Jaccard cuyo resultado fue de 91.15% de similitud.

Tuesta (2015), identificó las macrofaunas de cuatro sistemas de producción (Cultivo de cocona, maíz, cacao y bosque secundario) en la provincia Tocache. Generalmente se espera que mayor presencia de organismos en sistemas de menor impacto, como el bosque secundario en comparación con sistemas con manejo agrícola, pero aquel autor encontró mayor en el sistema de cacao y maíz (899 individuos/m2 y 894 individuos/m2, respectivamente), más bien, fue menor densidad de organismos en el bosque secundario (881 individuos/m2) y en el cocona (700 individuos/m2). Similarmente en la medición de biomasa, en el sistema de cacao y maíz el valor fue mayor (18.55 g/m2 y 15.45 g/m2, respectivamente), y menor en el bosque secundario y en el cocona. Aunque, encontró más diversidad y equidad de biodiversidad en el bosque secundario y cocona.

Huarauya (2014), indica en su investigación, determinó la situación de los macroinvertebrados en los cafetales diferentes edades de plantación (De 1, 2, 4 y 10 años de plantación), en la región Huánuco. Mediante una investigación descriptiva, pudo identificar a dos tipos de organismos predominante en los cafetales evaluados (Japigider, hormigas y lombrices). Además mencionó que hubo mayor registro hasta una profundidad del suelo de 10 cm. Encontró mayor densidad de organismos en plantaciones de mayor antigüedad (392 individuos/me2), encontrándose un correlación directa significativa entre la densidad de organismos y tiempo de plantación; aunque en general en los cafetales no hubo mucha diversidad.

Casimiro (2022), en su investigación realizó un trabajo de biodiversidad de dos ambientes agroforestales ubicados en la provincia de Leoncio Prado. En uno de los ambientes se cultivaba Cacao con capirona y en el otro cacao con bolaina. La densidad de biodiversidad del ambiente de cacao con capirona superó en 270 de individuos por metro cuadrado al segundo ambiente; pero la situación fue invertida cuando se trató de la cuantificación de la biomasa, el ambiente de cacao con bolaina fue mayor en 6.98 g/m2 que el de cacao con capirona. Reportaron que el ambiente donde se cultivaba cacao con bolaina, fueron más afectados por el manejo agrícola. En general, se encontró relación directa entre el contenido de materia orgánica,

de nitrógeno y fosforo disponible del suelo con la densidad de biodiversidad edáfica.

Sagawa (2014) realizó un trabajo de investigación para determinar la macrofauna en cinco zonas distintas (Bosque primario, secundario, sistema agroforestal de café, de cultivos de papaya, de plátano) desarrollado en la provincia de Tingo María, específicamente, en su Parque Nacional. Se cuantificó 3385 individuos/m2 en total, clasificados en 16 grupos taxonómicos. Entre los organismos predominantes fueron los Oligochaeta y Diplopoda. Hubo mayor densidad de organismos en el sistema agroforestal de cacao (896 individuos/m2) y fue menor, en los bosques primario y secundario (De hasta 13 grupos). Pero en el bosque primario y secundario se encontraron mayores grupos taxonómicos; mayor biomasa se presentó en el sistema agroforestal de cacao (18.55 g/m2).

#### **V. CONCLUSIONES**

<span id="page-52-0"></span>Se afirma que en el sistema cacaotal hubo mayor riqueza de familias (8.6), diversidad de familias (0.8 de índice de Simpson y 1.85 de índice de Shannon) y equitatividad (0.89). Sin embargo, se encontró mayor abundancia de individuos y de familias en el sistema tornillal (26 familias y 696 individuos). Además, la similitud entre los dos sistemas va del 40.63% al 57.78% (según Jaccard y Sorensen, respectivamente).

Por lo tanto, se rechaza la hipótesis nula, debido a que se encontró alto índice de riqueza, diversidad y equitatividad, principalmente en el sistema cacaotal.

## **VI. PROPUESTAS AL FUTURO**

<span id="page-53-0"></span>Continuar con la investigación sobre la diversidad de macrofauna del en el Banco de Germoplasma de la Universidad Nacional Agraria de la Selva – Tingo María, incluyendo otras variables como la evaluación de la fauna silvestre en general o comparando los cambios a través del tiempo.

#### **VII. REFERENCIAS**

- <span id="page-54-0"></span>Achuri, R.; Chacón, P.; Arcila, A. 2008. Composición de hormigas e interacciones competitivas con Wasmannia auropunctata en fragmentos de Bosque seco Tropical. Revista Colombiana de Entomología 34 (2): 209-216.
- Astier, M., Maass, M., Etchevers, J. 2002. Derivación de indicadores de calidad de suelos en el contexto de la agricultura sustentable. Agrociencia. 36(5):605-620. Disponible en: https://www.redalyc.org/pdf/302/30236511.pdf
- Barrios, P. C. (2002). The effects of the quesungual agroforestry system of western honduras on soil macrofauna. *Sociedad y naturaleza*, *1* (1) <https://www.redalyc.org/pdf/3213/321328500053.pdf>
- Bautista, F. Díaz, C. García, R. (2009). Changes in soilmacrofauna in agroecosystems derived from low deciduous tropical forest on Leptosols from Karstic zones, *Tropical and Subtropical Agroecosystems* 10: 185-197.
- Brown, G., Fragoso, C., Barois, I., Rojas P., Patrón, J., Bueno, J., Moreno, A., Lavelle, P., Ordaz, V., Rodríguez, C. 2001. Diversidad y rol funcional de la macrofauna edáfica en los ecosistemas tropicales mexicanos. México. 31 p.
- Budd, W.W. (1992). What capacity the land? J. *Soil Water Conservation* 47: 28- 31
- Buol, S. (1995). Sustainability of soil use. Annual Review of Ecology and Systematic.
- Casimiro, H. J. (2022). Abundancia de macrofauna del suelo en dos sistemas agroforestales en el Fundo Alborada, distrito Castillo Grande – Provincia Leoncio Prado [tesis de pregrado, Universidad Nacional Agraria de la Selva]. Repositorio Institucional.<http://repositorio.unas.edu.pe/handle/UNAS/2240>
- Chacón, M., y Porro, R. (2009). Guía para la determinación de carbono en pequeñas propiedades rurales. Lima, Perú. ResearchGate, 10(1), 47-48. <https://www.researchgate.net/publication/259176045>
- Cho, O. (2018). Comparación de la diversidad de la meso y macrofauna edáfica en un bosque natural de pino candelillo (*Pinus maximinoi* h. m.), y de un área sometida a tala rasa; San Juan Chamelco, Alta Verapaz. Universidad Rafael Landívar, Fac. CC. Ambientales y Agrícolas, Tesis. Guatemala. 101 pp.
- Cucunubo, D. 2020. Sinopsis de las subfamilias Acridinae, Gomphocerinae y Oedipodinae Orthoptera. Caelifera. Acrididae para Colombia. Trabajo de Grado. Universidad de la Salle. Esc. CC. Básicas Aplicadas, Colombia. 137 pp.
- Del Río, M., Montes, F., Cañellas, I., y Montero, G. (2003). Revisión: Índices de diversidad estructural en masas forestales. Invest. Agrar.: Sist. Recur. For, 12(1), 159-176. [file:///C:/Users/USER/Downloads/2490-Article%20Text-4137-1-10-](file:///C:/Users/USER/Downloads/2490-Article%20Text-4137-1-10-20081103.pdf) [20081103.pdf](file:///C:/Users/USER/Downloads/2490-Article%20Text-4137-1-10-20081103.pdf) .
- Dorado, J. 2022. DiversidadyFunci´on ecol´ogica deArtr´opodos AsociadosaCacao (*Theobroma cacao* L.) en Sistemas Orgánicos y Convencionales en Nilo, Cundinamarca. Trabajo de Grado, Universidad de los Andes, Colombia. 25 pp.
- Doran, J. y Parkin, B. 1994. Defining Soil Quality for a Sustainable Environment. Soil Science Society of America, Inc. Special Publication. Number 35. Madison, Wisconsin, USA.
- Finegan, B. 2005.Ecología y Biología de la Conservación, Introducción a la Ecología de paisajes. CATIE. Turrialba, Costa Rica.63 pp.
- Gutiérrez, F. (2007). Plan de Ordenación Forestal del Bosque Reservado de la Universidad Nacional Agraria de la Selva, UNALM, tesis para obtener el grado de magister en Manejo Forestal, 120 pp.
- Huarauya, M. M. (2014). Determinación de macrofauna en suelos de cafetales (coffea arabica l.) en Santa Rosa Tealera, distrito Hermilio [tesis de pregrado, Universidad Nacional Agraria de la Selva]. Repositorio Institucional. <http://repositorio.unas.edu.pe/handle/UNAS/1079>
- Kamau S, Barrios E, Karanja N, Ayuke F, Lehmann J. (2017). Spatial variation of soil macrofauna and nutrients in tropical agricultural systems influenced by historical charcoal production in South Nandi, Kenya. Applied Soil Ecology. 119: 286- 293.
- Khan Academy. (2015). Ciclo del carbono. biogeochemical-cycles/a/the-carbon-cycle. <https://es.khanacademy.org/science/biology/ecology/>
- Lavelle, P. y Spain, A. (2001) Soil Ecology. Kluwer Academic Publishers, New York.
- Lecaro, J. (2015) Entomología Asociada al Dosel de Theobroma cacao. Tesis de Grado.

Pontificia Universidad Católica Del Ecuador. Fac. CC. Exactas y Naturales. Biología. Quito. 76 pp.

- León, J., Oré, L., Vertiz, J., Mendez, G., Mercado, C., Garcia, G. & Diaz J. (2022). Geohelmintos y parámetros fisicoquímicos del suelo como indicadores de calidad ambiental en el distrito de José Crespo y Castillo, Huánuco. Boletín de Malariología y Salud Ambiental, 62(3), 383-396. [https://doi.org/10.52808/bmsa.7e6.623.004.](https://doi.org/10.52808/bmsa.7e6.623.004)
- Lietti, M., Montero, G., Gamundi, J. (2008). Efecto de dos sistemas de labranza sobre la abundancia de artrópodos que habitan en el suelo. Ecología Austral 18:71-87.
- Linares, D. E. (2007). Macrofauna del suelo en diferentes sistemas de uso en el Parque Nacional Tingo María, Huánuco – Perú [tesis de pregrado, Universidad Nacional Agraria de la Selva].
- Linares, D. E., Tapia, S. C., Gamarra, O., y Torres, J. (2007). Macrofauna del suelo en diferentes sistemas de uso de la tierra en el Parque Nacional Tingo María, Huánuco – Perú. Revista científica TAYACAJA, 2(2). DOI: <https://doi.org/10.46908/rict.v2i2.49>
- Mamani, B.; Loza, M.; Smeltekop, H.; Almanza, J.; Limachi, M. 2012. Diversidad genérica de hormigas (Himenópteros: Formicidae) en ambientes de bosque, borde de bosque y áreas cultivadas tres Comunidades del Municipio de Coripata, Nor Yungas Departamento de La Paz, Bolivia. Journal of the Selva Andina Research Society. Bolivian, 3(1): 26-43.
- Magurran, A. (1988). Diversidad ecológica y su medición. Red de bibliotecas REBIUN. [http://catalogo.rebiun.org/rebiun/record/Rebiun02546165](https://rebiun.baratz.es/rebiun/record/Rebiun02546165)
- Martins, R., Santana, Sandra., Mazzini, J., Terra, G y Montandon, G. (2013). Soil macrofauna as a bioindicator of soil quality in successional agroforestry system. *Society and Development*, *10*(10), 4. DOI: [https://doi.org/10.33448/rsd](https://doi.org/10.33448/rsd-v10i10.19144)[v10i10.19144](https://doi.org/10.33448/rsd-v10i10.19144)
- Mathieu, J., Rossi, J., Grimaldi, M., Mora, P., Lavalle, P., y Rouland, C. (2004). A multiscale study of soil macrofauna biodiversity in Amazonia pastures. Biology and Fertility of Soils, 40(10), 300–305.
- Moreira, F.; Huising, E.; Bignell, D. 2012. Manual de biología de suelos tropicales. Instituto Nacional de Ecología. Mexico, 337 pp.
- Morocho, V. (2017). Carbono almacenado en el suelo de dos sistemas de uso de la tierra de la Reserva Huayrapalte. *Domingo de ciencia*, 5(2), 143-162. DOI: <http://dx.doi.org/10.23857/dc.v5i2.1082>
- Negrete, Y., Newtton, C y Ow, H. (2007). Successional changes in soil, litter and macroinvertebrate parameters following selective logging in a Mexican Cloud Forest. Applied Soil Ecology 35(2), 340-355. <https://doi.org/10.1016/j.apsoil.2006.07.006>
- Odúm, E. 1987. La Habana. Ecología. Edición Revolucionaria. 639 pp.
- Panduro, F. (2013). Diversidad de macrofauna en diferentes sistemas de uso del suelo en el bosque reservado de la Universidad Nacional Agraria De La Selva – Tingo María [tesis de pregrado, Universidad Nacional Agraria de la Selva]. Repositorio Institucional.<http://repositorio.unas.edu.pe/handle/UNAS/1060>
- Pino, F. (2015). Características del carbono. Consultado 30 ene. 2021.Disponible en <https://www.vix.com/es/btg/curiosidades/4360/>
- Ramírez, S. (2022). Quema de una parcela y su efecto en la macrofauna del suelo en el centro poblado Los Ángeles, distrito Mariano Dámaso Beraún – región Huánuco [tesis de pregrado, Universidad Nacional Agraria de la Selva]. Repositorio Institucional. http://repositorio.unas.edu.pe/handle/UNAS/2308
- Rodríguez, W. (2000). Estudio cuantitativo de la diversidad forestal del BRUNAS. Tesis Ing. en recursos Naturales Renovables. Tingo María. Universidad Nacional Agraria de la Selva. 119 pp.
- Rodríguez, J. (2004). Ecología. Colección Ciencia y Tecnología. Universidad de Málaga. Madrid, España, Ediciones Pirámide 411.
- Sagawa, Luis. (2014). Evaluación de macrofauna en diferentes ecosistemas en el Parque Nacional Tingo María - Huánuco – Perú. Tesis. Universidad Nacional Agraria de la Selva, Huanuco. 97 pp. Disponible en: http://repositorio.unas.edu.pe/bitstream/handle/20.500.14292/612/T.FRS-217.pdf?sequence=1&isAllowed=y
- Saha, H., Sarkar, A., & Haldar, P. (2011). Effects of anthropogenic disturbances on the diversity and composition of the acridid fauna of sites in the dry deciduos forest of west Begal, India. Journal of Biodiversity and Ecological Sciences, 1(4): 313- 320.
- Saldani, R. D. (2013). Macrofauna del suelo en diferentes sistemas de producción ganadera en el distrito de Palcazú, Iscozacín [tesis de pregrado, Universidad Nacional Agraria de la Selva]. Repositorio Institucional. <http://repositorio.unas.edu.pe/handle/UNAS/1315>
- Smith, R. L., Smith, T. M. (2007). *Ecología*. West Virginia University Emeritus. [https://bgfinfo9.webnode.com/\\_files/2000006794ac514ac53/Ecologia.6ed.Smi](https://bgfinfo9.webnode.com/_files/2000006794ac514ac53/Ecologia.6ed.Smith.PDF.pdf) [th.PDF.pdf](https://bgfinfo9.webnode.com/_files/2000006794ac514ac53/Ecologia.6ed.Smith.PDF.pdf)
- Stork, N. and Eggleton, P. 1992. Invertebrates as determinants and indicators of soil quality. American Journal of Alternative Agriculture 7 (1-2): 38-47.
- Swift, M. y Bignell, D. (2001) Standard methods for the assessment of soil biodiversity and land-use practice, International Centre for Research in Agroforestry, [www.fao.org/ag/agl/agll/soilbiod/docs/manual-soil%20bioassessment.pdf](http://www.fao.org/ag/agl/agll/soilbiod/docs/manual-soil%20bioassessment.pdf)
- Tuesta, M. K. (2015). Evaluación de la macrofauna del suelo en diferentes sistemas de uso en el distrito de Nuevo Progreso [tesis de pregrado, Universidad Nacional Agraria de la Selva]. Repositorio Institucional. <http://repositorio.unas.edu.pe/handle/UNAS/1091>
- Teuben A, Roelofsma TAPJ (1990) The role of *Tomocerus minor* (Collembola) and *Philoscia muscorum* (Isopoda) in decomposition of Black pine litter: A microcosm study. In: Proc Xth Int Soil Zool Coll, Bangalore, India.
- Valdez, K. E. (2021). Macrofauna en suelos con coffea arabica l. "cafe" distrito de Moyobamba - provincia Moyobamba [tesis de pregrado, Universidad Nacional Agraria de la Selva]. Repositorio Institucional. <http://repositorio.unas.edu.pe/handle/UNAS/2086>
- Vilca, N. (2018). Influencia de los sistemas de producción en la diversidad de macrofauna edáfica en el distrito de Molinopampa, provincia de Chachapoyas, Tesis, Amazonas.Universidad Nacional Toribio Ródriguez de Mendoza, Fac. INg. Civil y Ambiental. Chachapoyas 79 pp.

Wild, A. 1992. Condiciones del suelo y desarrollo de las plantas según Russell. Versión Española de P. Urbano Terrón y C. Rojo Fernández. Mundi - Prensa. Madrid, España. 1045 pp.

## **VIII. ANEXO**

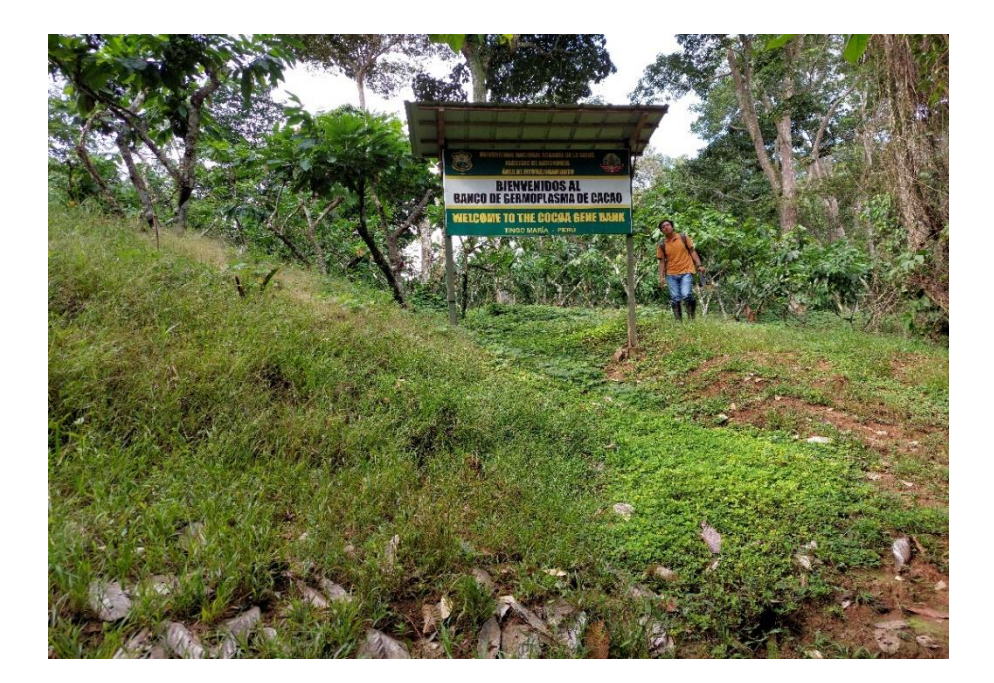

<span id="page-60-0"></span>**Anexo 1. Panel fotográfico del trabajo de investigación**

<span id="page-60-2"></span><span id="page-60-1"></span>**Figura 15.**Banco de Germoplasma de cacao de la UNAS.

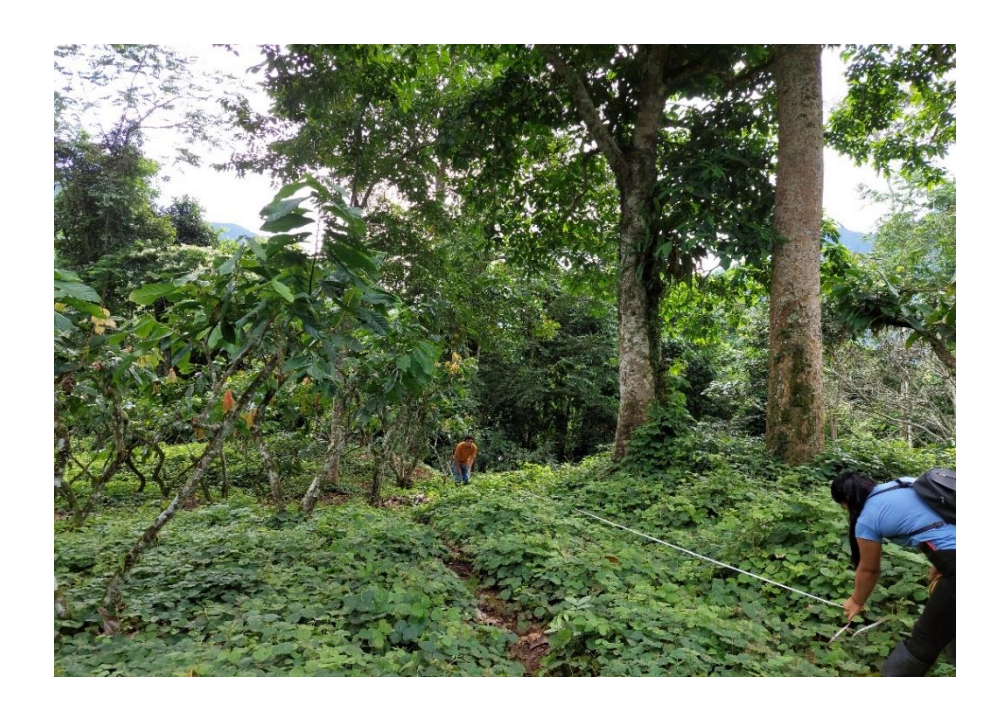

**Figura 16.**Delimitación del transectos para la toma de muestras de los monolitos.

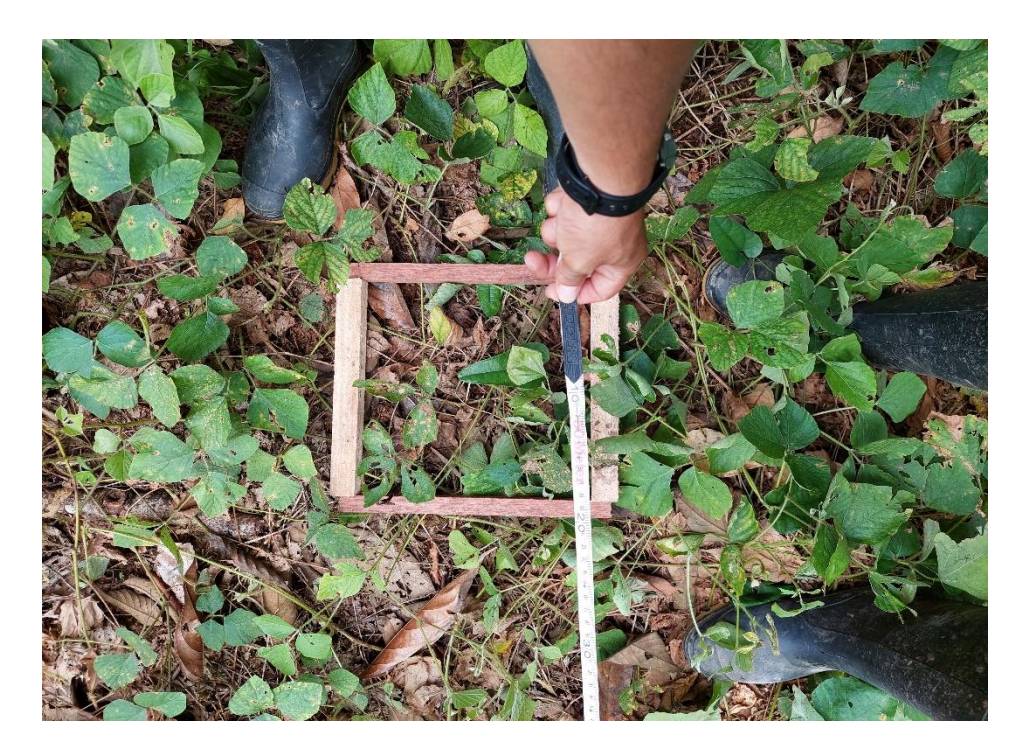

**Figura 17.**Delimitación y limpieza del lugar.

<span id="page-61-1"></span><span id="page-61-0"></span>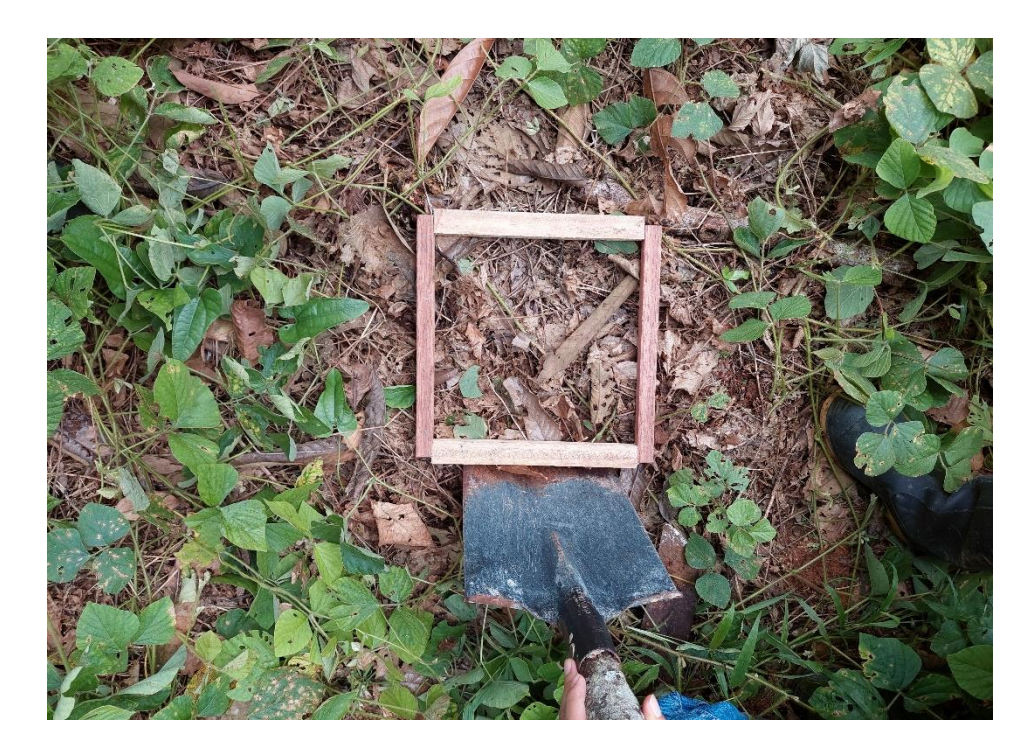

**Figura 18.**Limpieza y colocación del margen para realizar con la extracción del monolito.

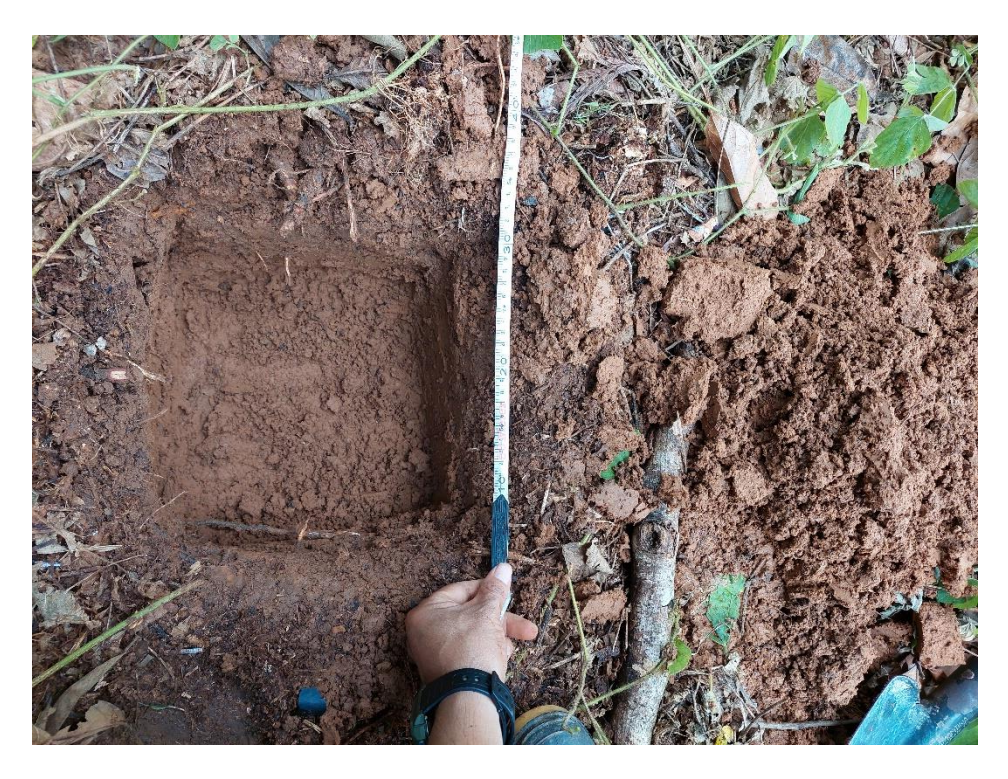

**Figura 19.**Realizado la exvacación, se procede a la extracción del monolito.

<span id="page-62-1"></span><span id="page-62-0"></span>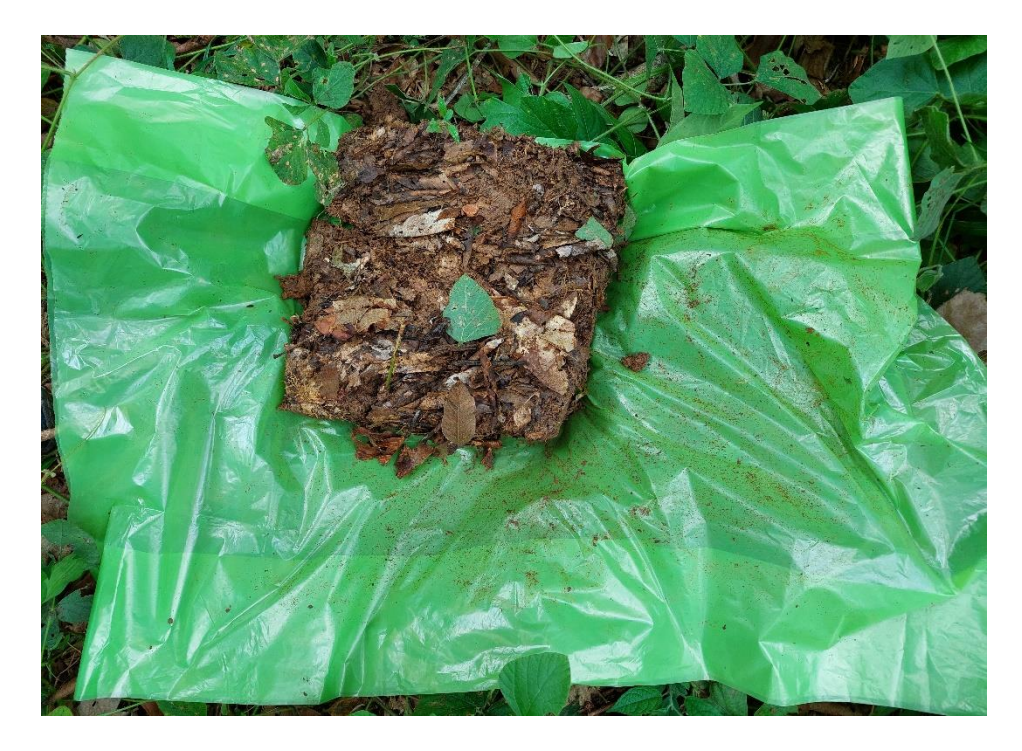

**Figura 20.**extracción del monoito en un bolsa.

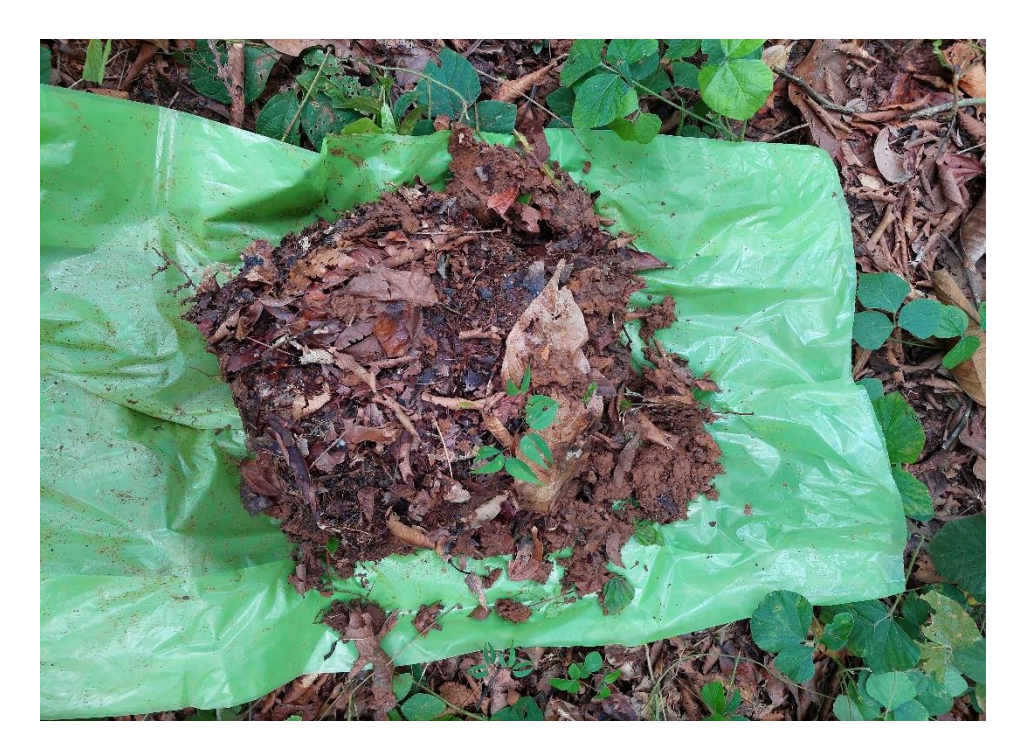

**Figura 21.**Extracción insitu del monolito a una bolsa de soporte.

<span id="page-63-1"></span><span id="page-63-0"></span>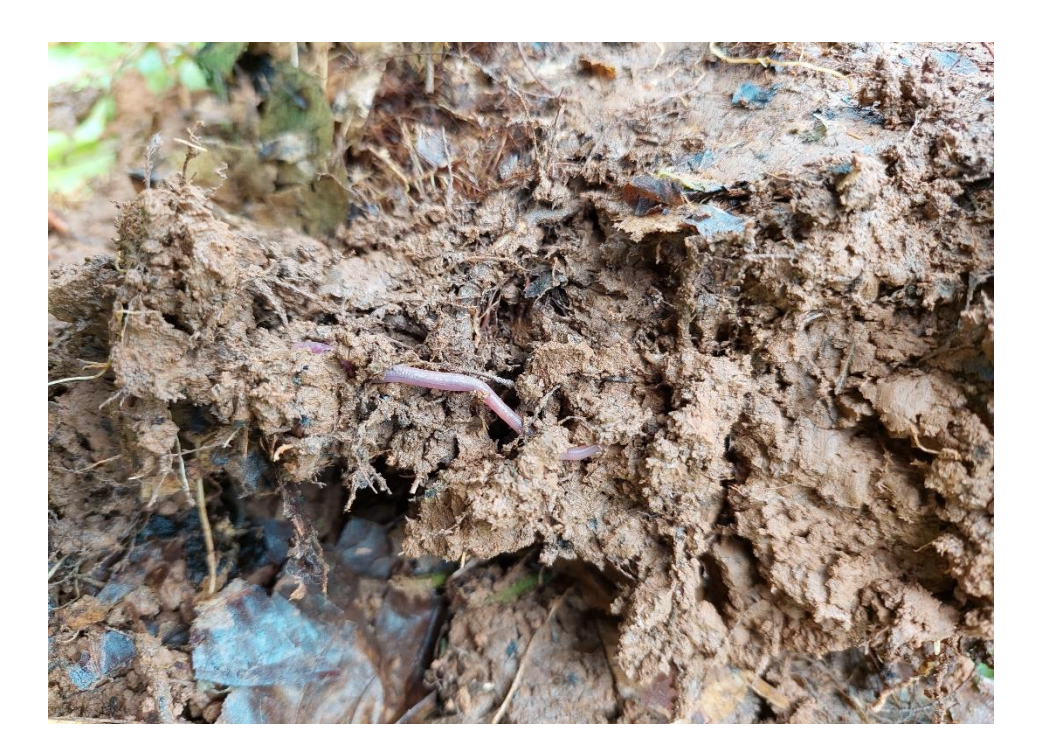

**Figura 22.**Identificación de la macrofauna encontrada dentro del monolito.

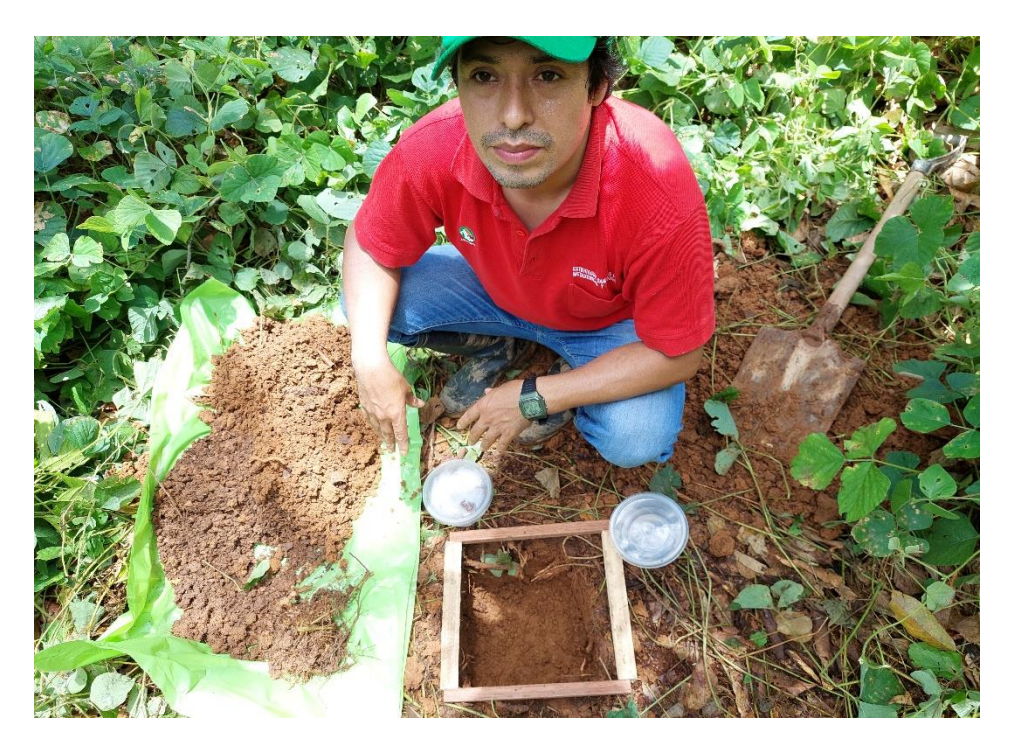

**Figura 23.**Transpado de a macrofauna encontrada a un taper.

<span id="page-64-1"></span><span id="page-64-0"></span>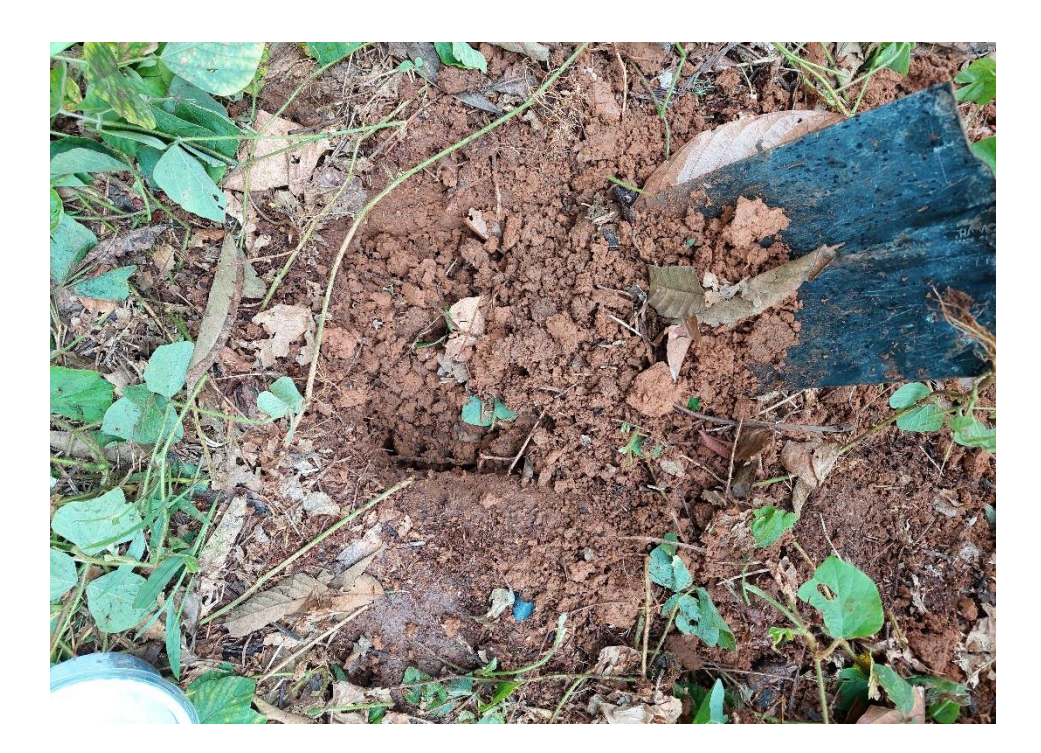

**Figura 24.**Devolución del monolito una ves realizada la extracción de macrodauna.

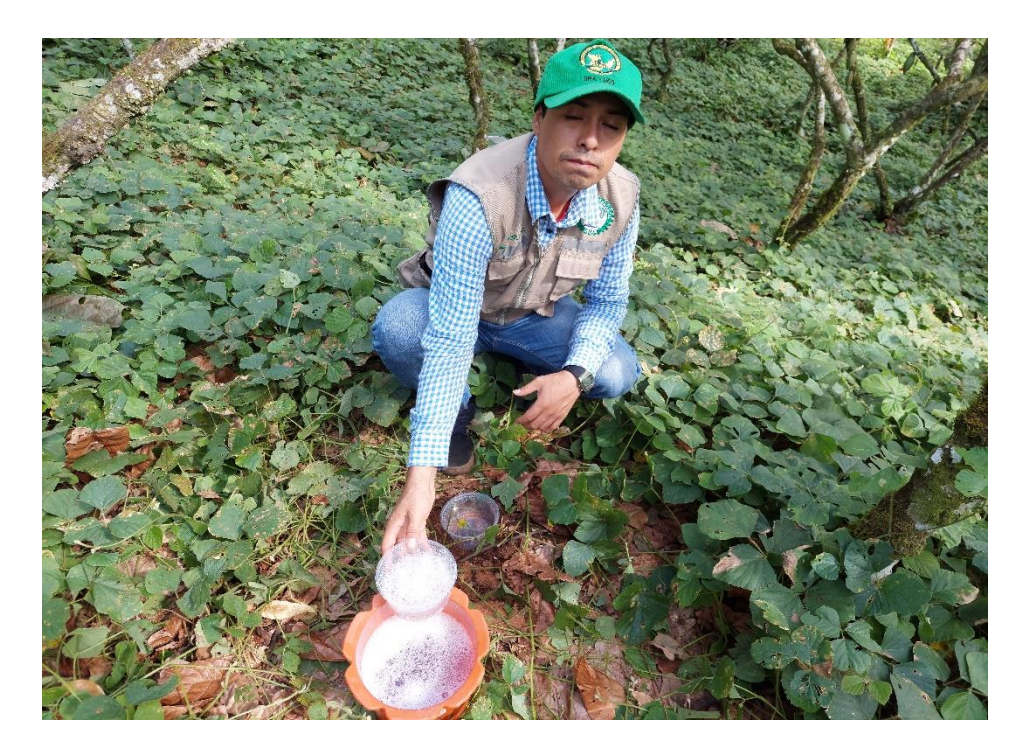

**Figura 25.**Instalación de las trampas sin cebo.

<span id="page-65-1"></span><span id="page-65-0"></span>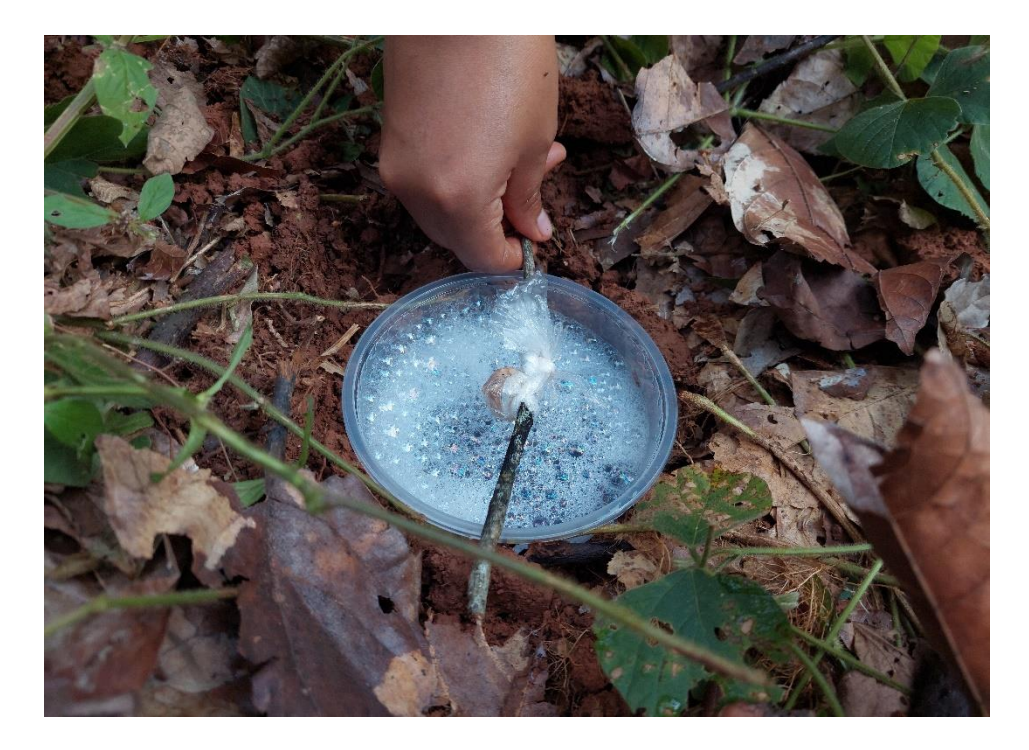

**Figura 26.**Instalación de las trampas con cebo.

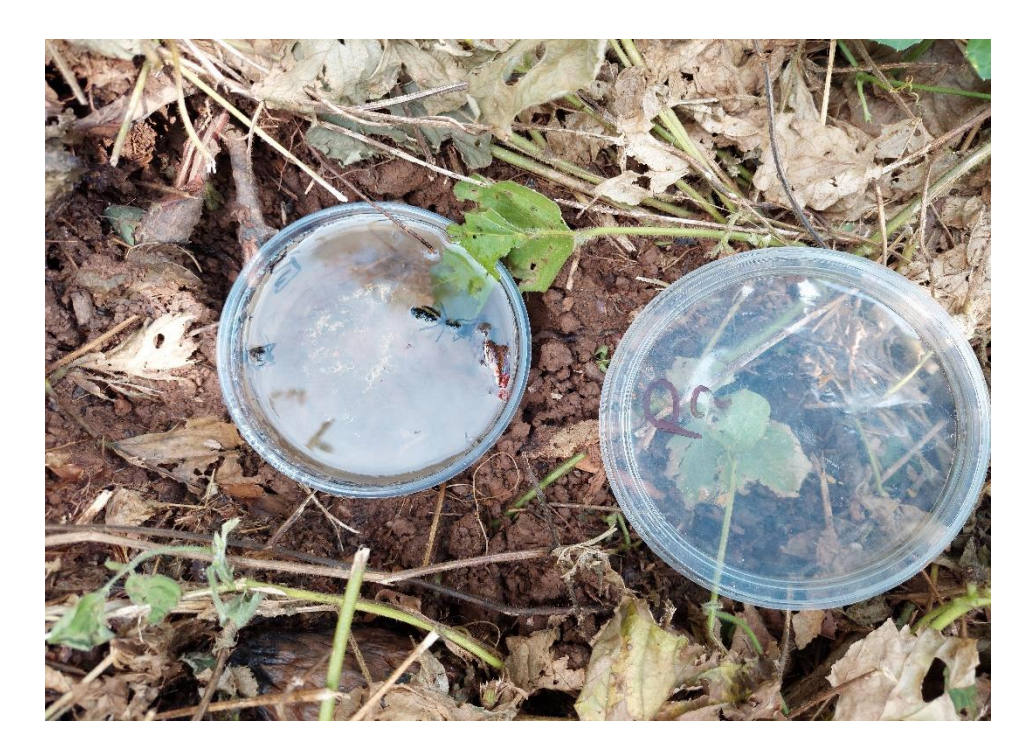

<span id="page-66-0"></span>**Figura 27.**Recoleción de las trampas con cebo y sin cebo del banco de germoplasma de la UNAS.